2. Omogućiti mladima da preuzmu aktivnu ulogu u kreiranju politika ali i odgovornost za projekte.

3. Omogućiti mladima učenje o demokraciji i vođenju javnih poslova.

4. Sudionicima u projektu omogućiti stjecanje znanja i vještina za partnersko djelovanje.

VI. Kakvu promjenu želimo postići?

1. Mladi, zajednica i lokalna vlast su upoznati s pravima mladih.

2. Veći broj mladih stječe znania o demokratskom upravljanju i vođenju javnih poslova.

3. Mladi javno iznose svoja mišljenja i prijedloge za rješavanje konkretnih potreba ove skupine, ali i problema lokalne zajednice općenito.

4. Lokalna vlast prihvaća mlade kao partnere u kreiranju lokalne politike.

5. Broj programa koje provode zajednički mladi i lokalna vlast se povećao.

6. Razvijena svijest kod mladih o Gradu kao zajednici svih građana.

7. Povećan broj građana sa znanjima i vještinama za suradničko djelovanje.

VII. Koje su aktivnosti potrebne da bi se postigli željeni učinci?

1. Ispitivanje stavova članova gradske vlasti, profesora/ nastavnika i mladih o participaciji mladih

2. Zajedničko utvrđivanje prijedloga sastava i načina rada Vijeća mladih (srednjoškolci, studenti, udruge mladih i gradska vlast)

3. Osnivanje Vijeća mladih (prezentacije, kandidiranje, predizborna kampanja, izbori, konstituiranje Vijeća, izbor predsjednika i gradonačelnika mladih)

4. Prezentacije projekta i promotivne aktivnosti

5. Edukativne radionice

6. Zajedničko utvrđivanje programa rada Vijeća mladih

7. Sjednice Vijeća

VIII. Nosilac Projekta: Grad Opatija

IX. Partneri u Projektu:

udruge mladih, Opatijski studentski Klub 4+, učenička vijeća srednjih škola

X. Upravljanje Projektom:

a) Projektni tim: voditelj Projekta, edukatori, predsjednik Odbora za mlade i član Gradskog poglavarstva zadužen za Projekt.

XI. Trajanje Projekta: do svibnja 2009.

Klasa: 021-01/06-01/12 Ur. broj: 2156/01-01-06-1 Opatija, 23. studenoga 2006.

> GRADSKO VIJEĆE GRADA OPATIJE Predsjednik Gradskog vijeća Adriano Požarić, v.r.

54.

Na temelju članka 32. Zakona o proračunu (»Narodne novine« broj 96/03) i članka 36. i 94. Statuta Grada Opatije (»Službene novine« broj 23/01, 8/06 i 18/06 - pročišćeni tekst) Gradsko vijeće Grada Opatije, na sjednici održanoj 23. studenoga 2006. godine donijelo je:

#### PRORAČUN GRADA OPATIJE ZA 2007. GODINU

Članak 1.

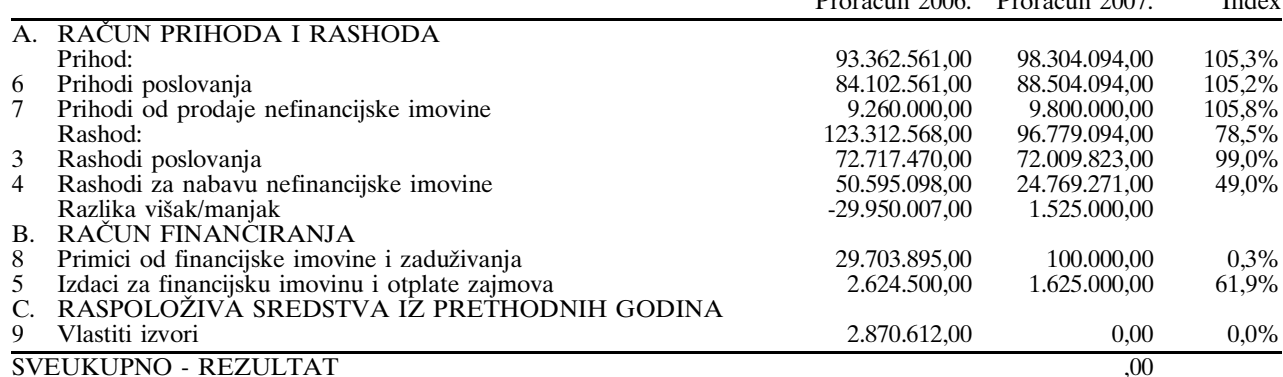

Članak 2.

Prihodi i rashodi te primici i izdaci po ekonomskoj klasifikaciji utvrđuju se u Računu prihoda i rashoda i u Računu financiranja za 2007. godinu, kako slijedi:

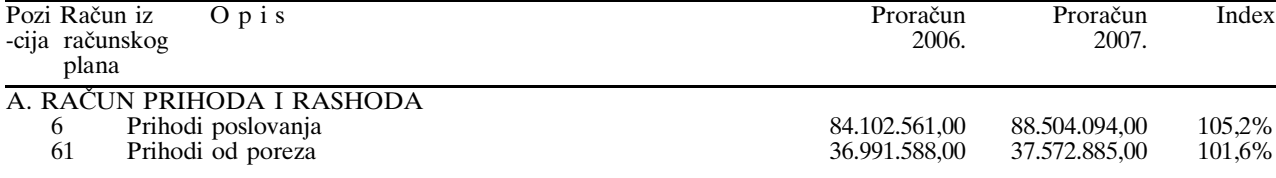

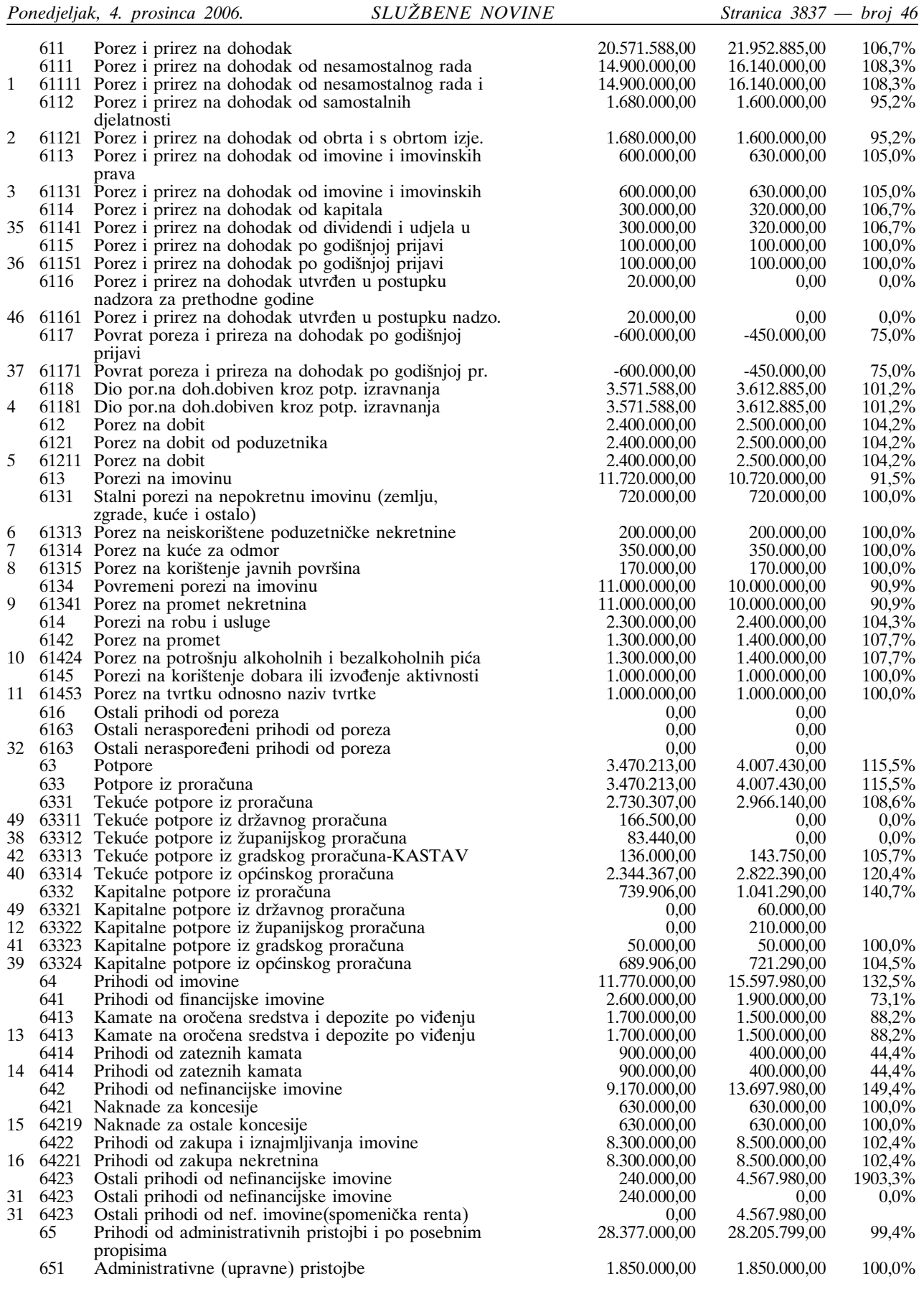

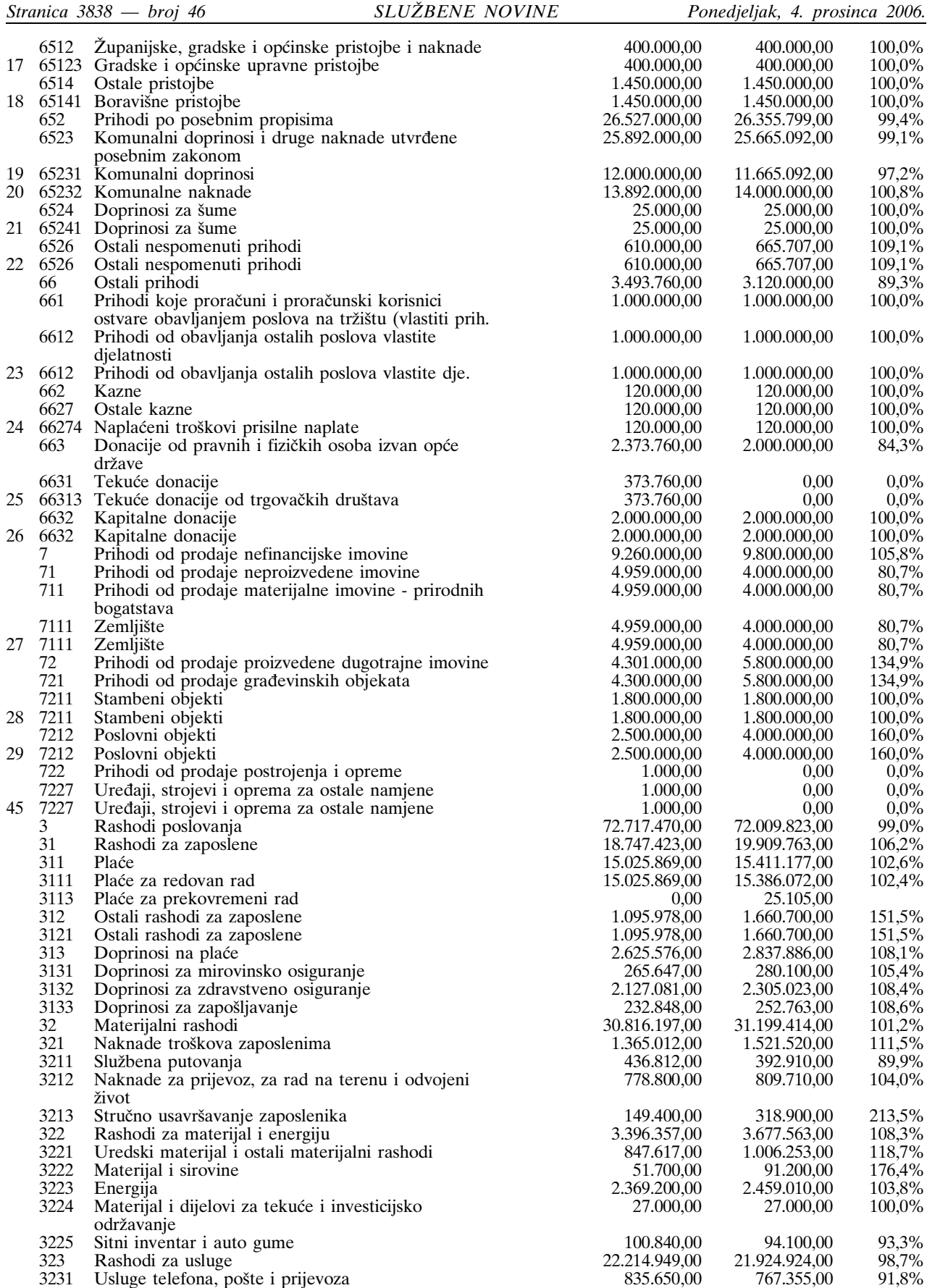

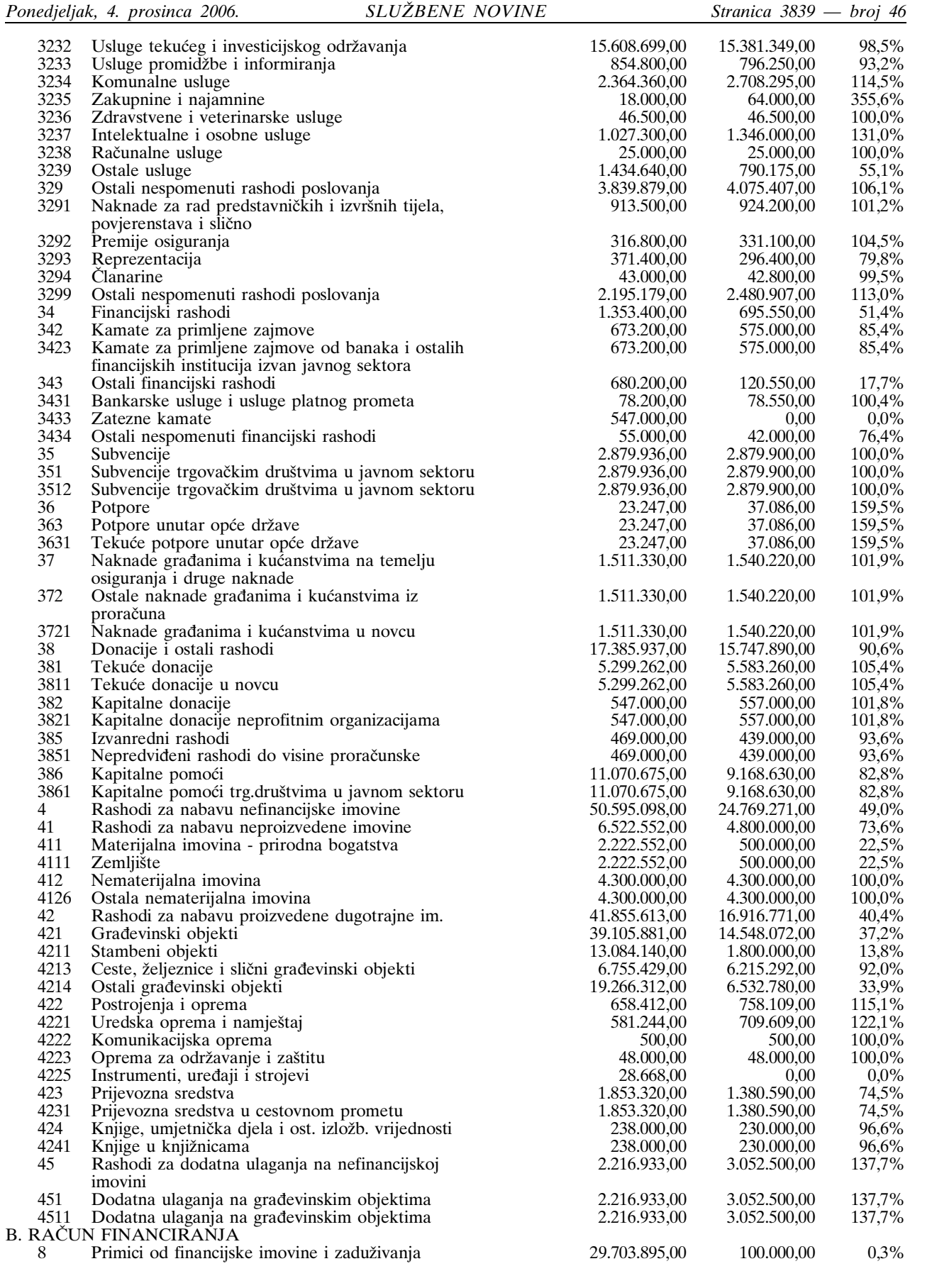

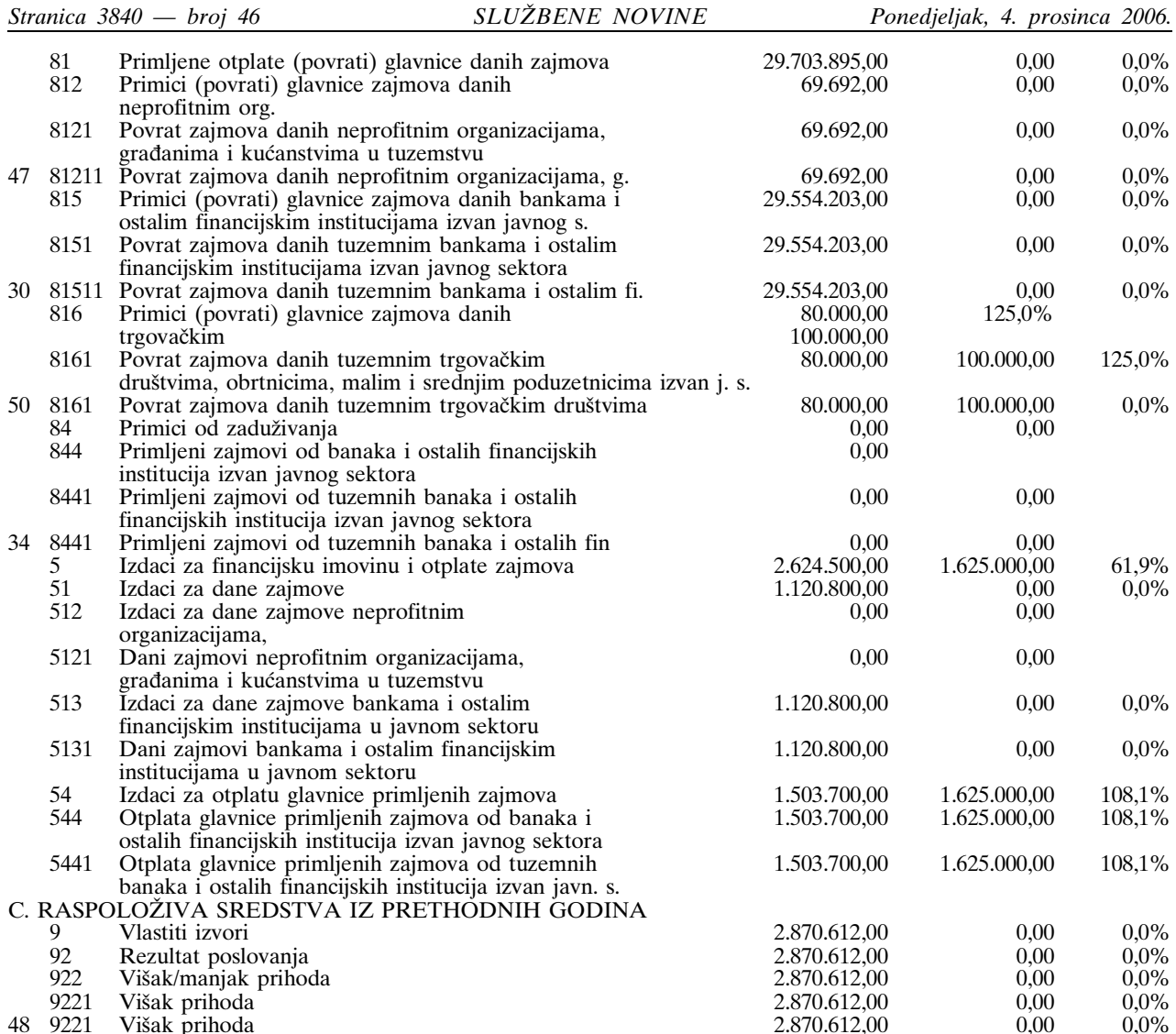

## II. POSEBNI DIO

### Članak 3.

Rashodi i izdaci u Proračunu od 98.404.094,00 kuna iskazani prema programskoj, ekonomskoj i funkcijskoj klasifi-<br>kaciji raspoređuju se po nositeljima i po korisnicima u posebnom dijelu Proračuna kako slijedi:

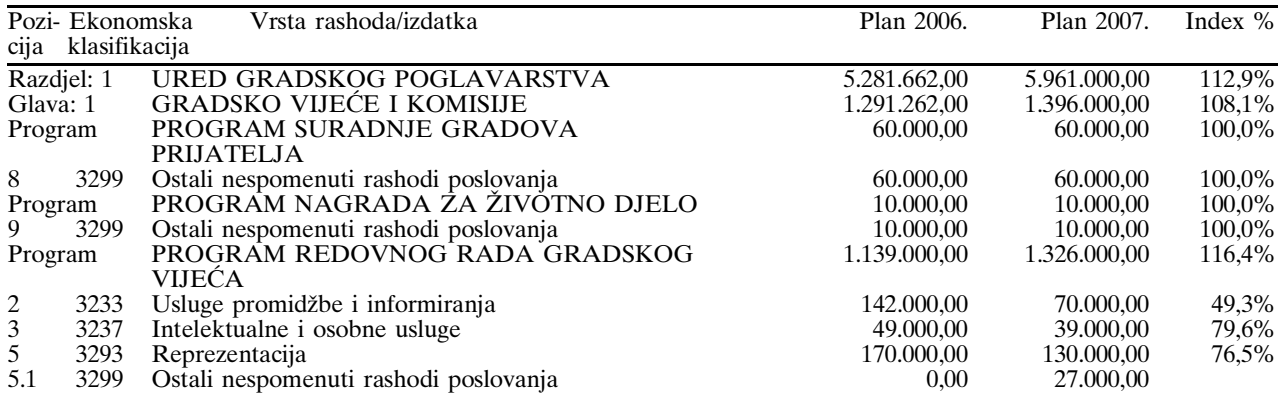

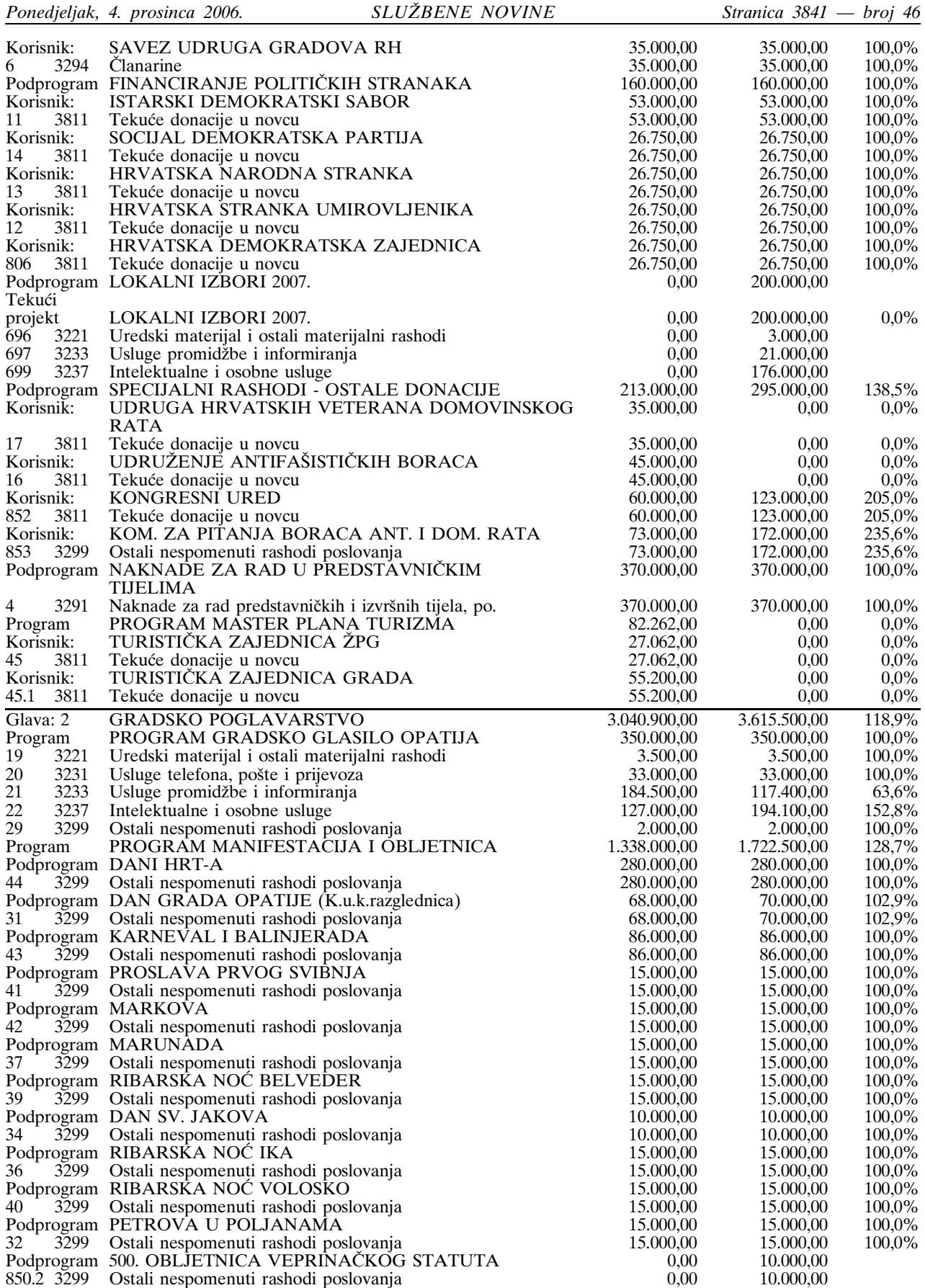

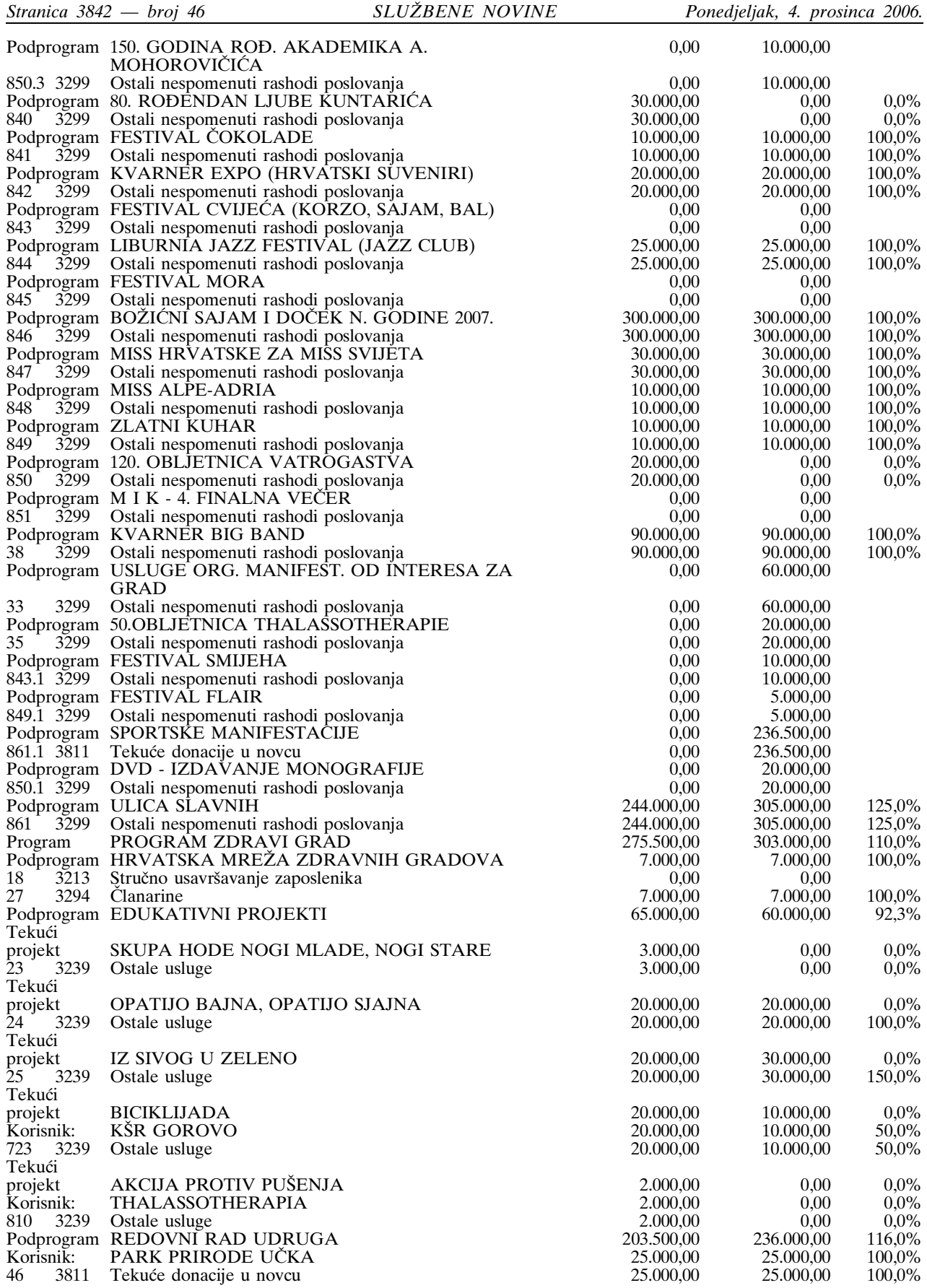

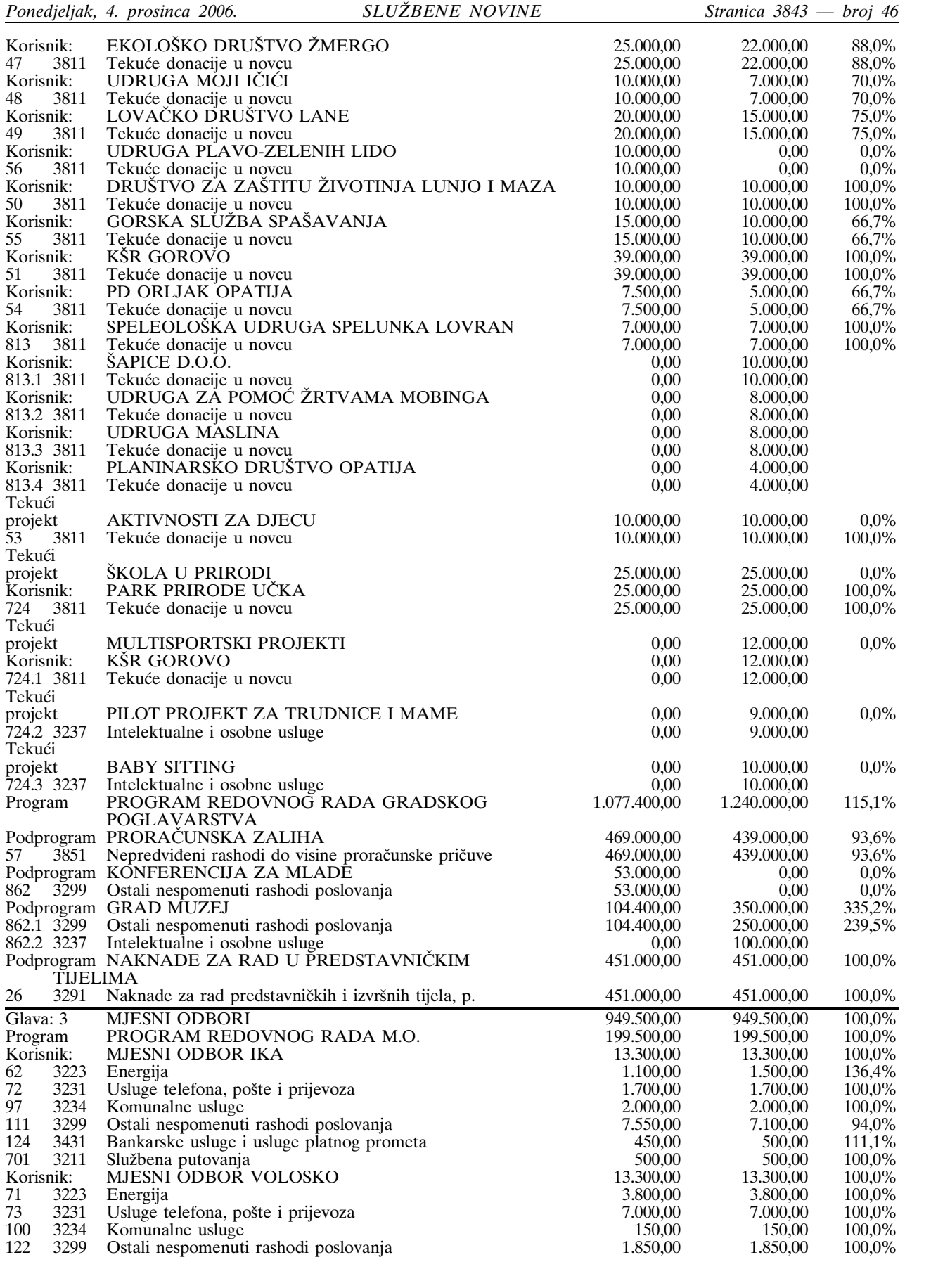

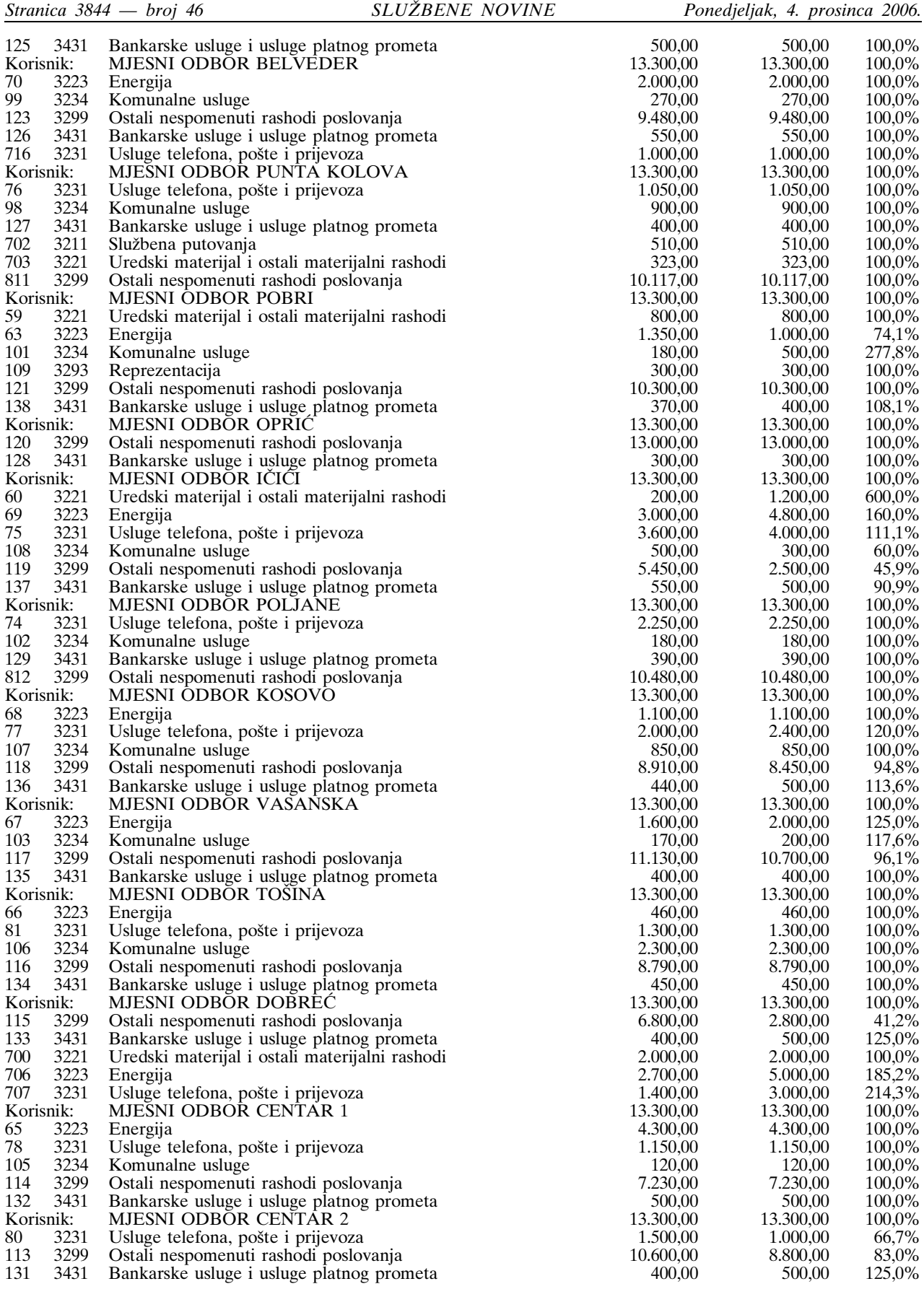

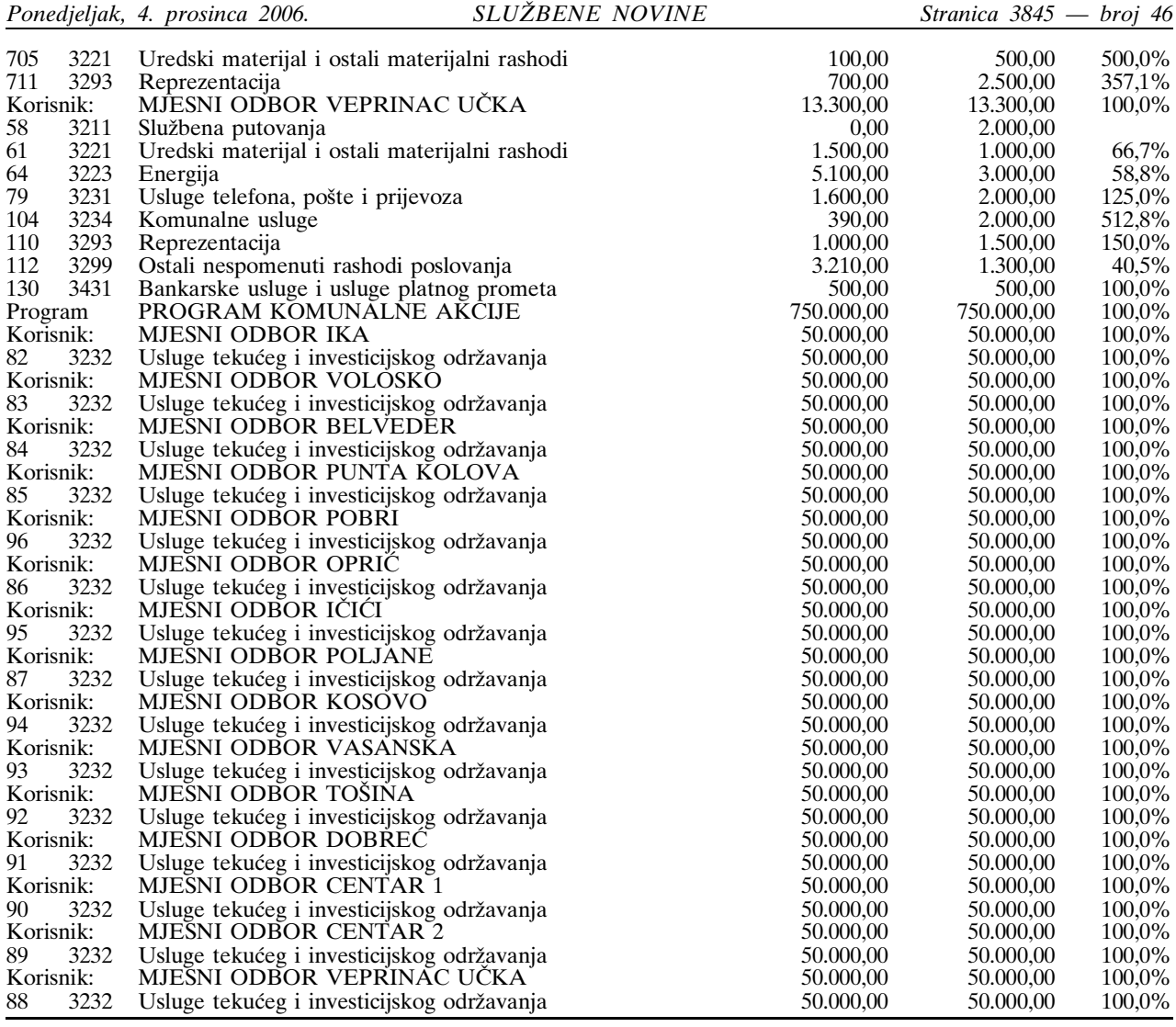

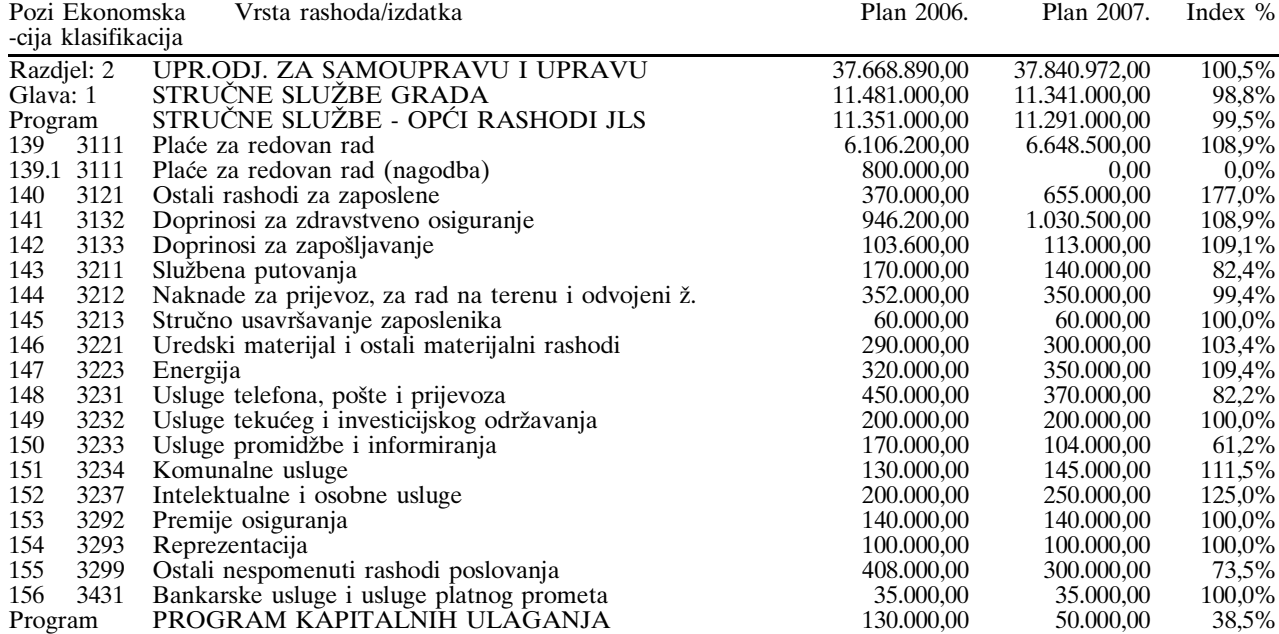

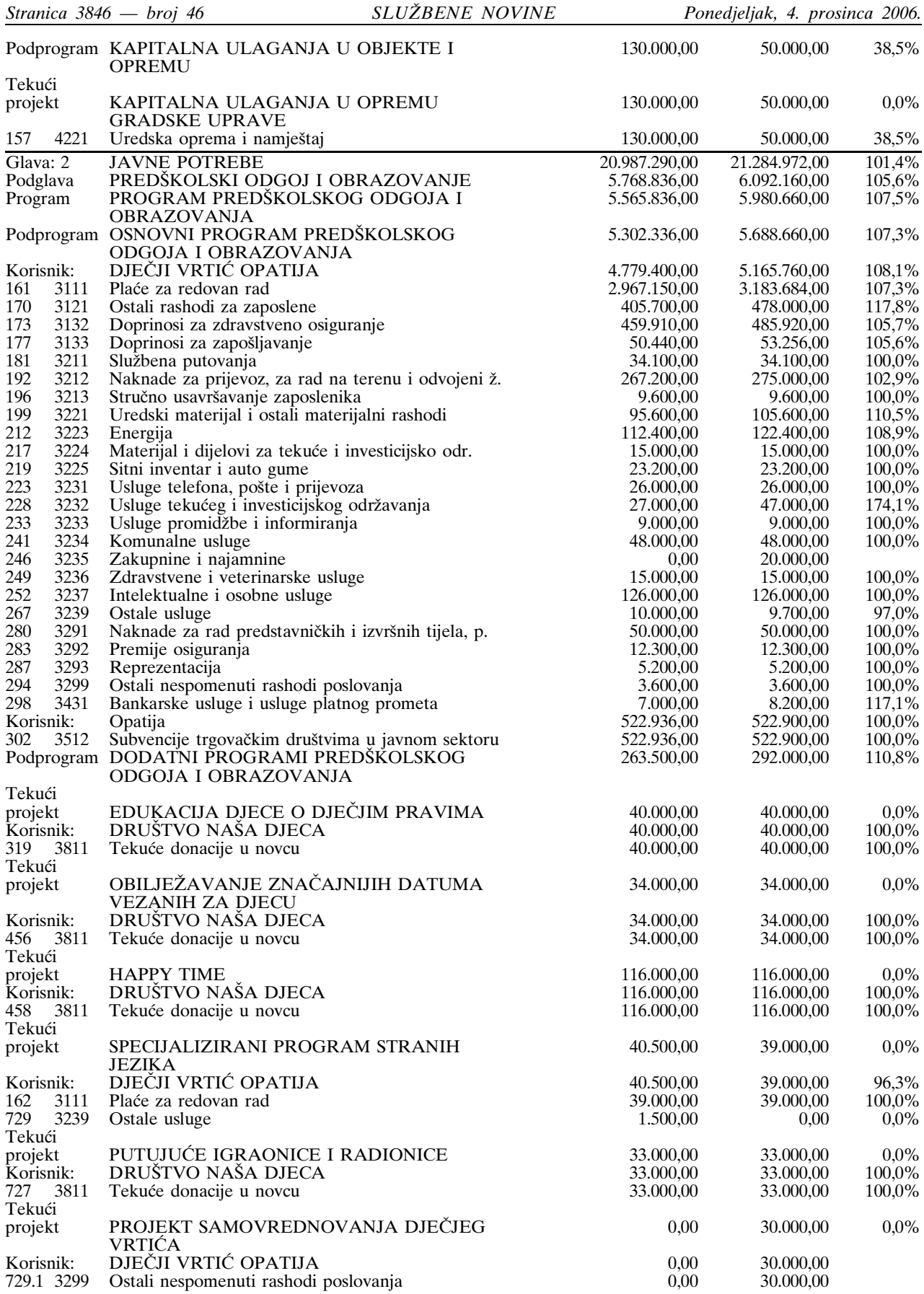

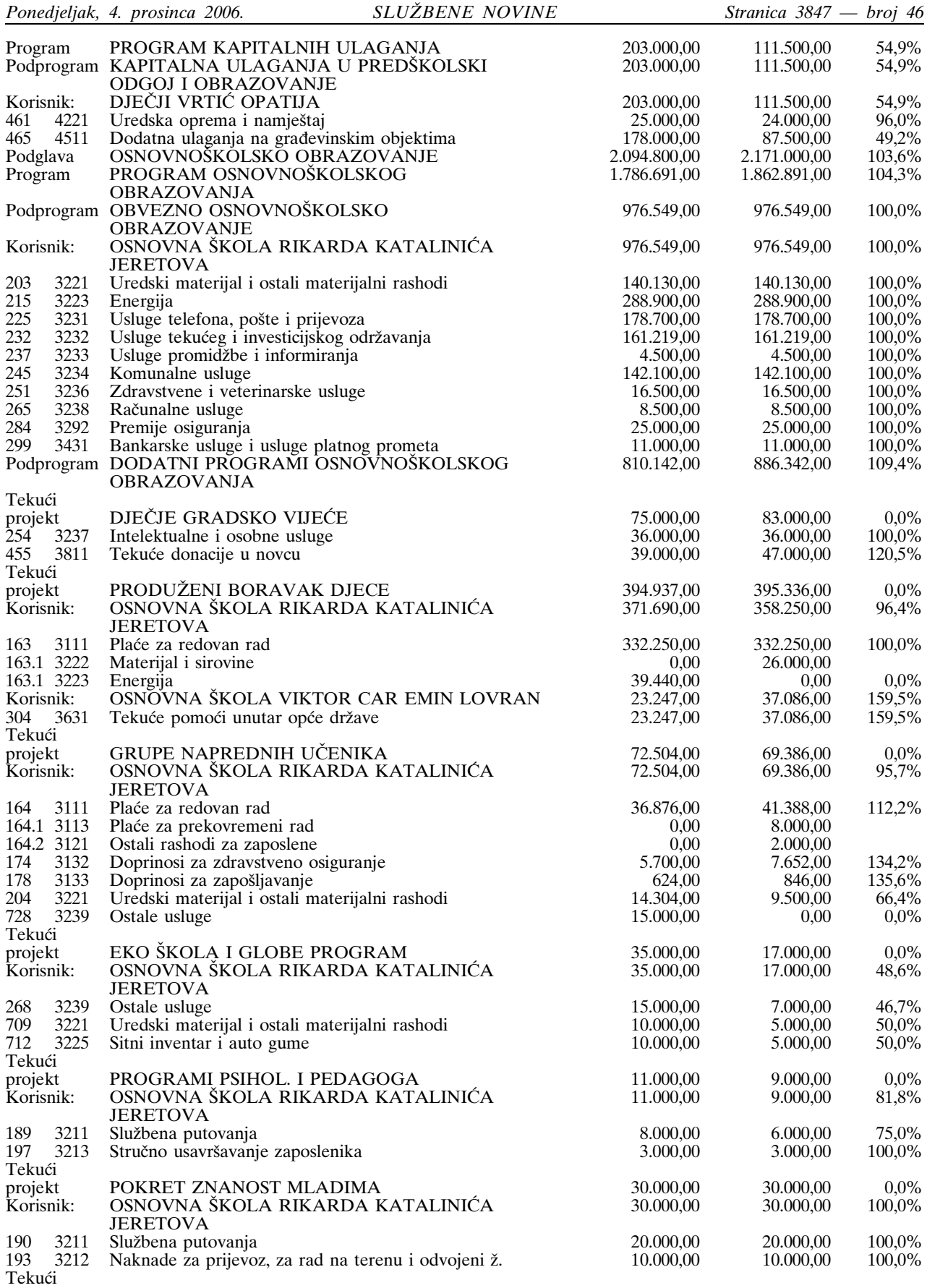

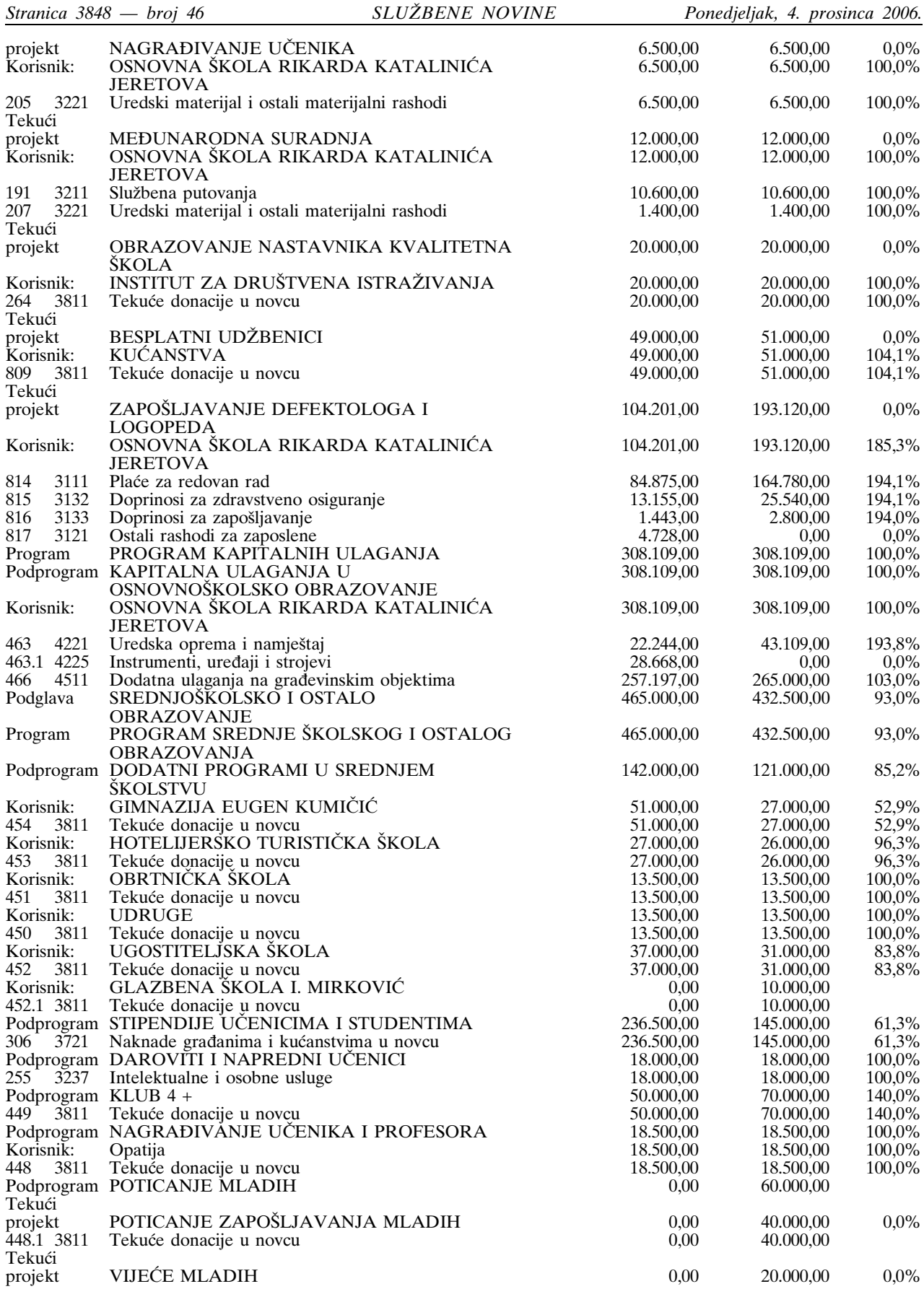

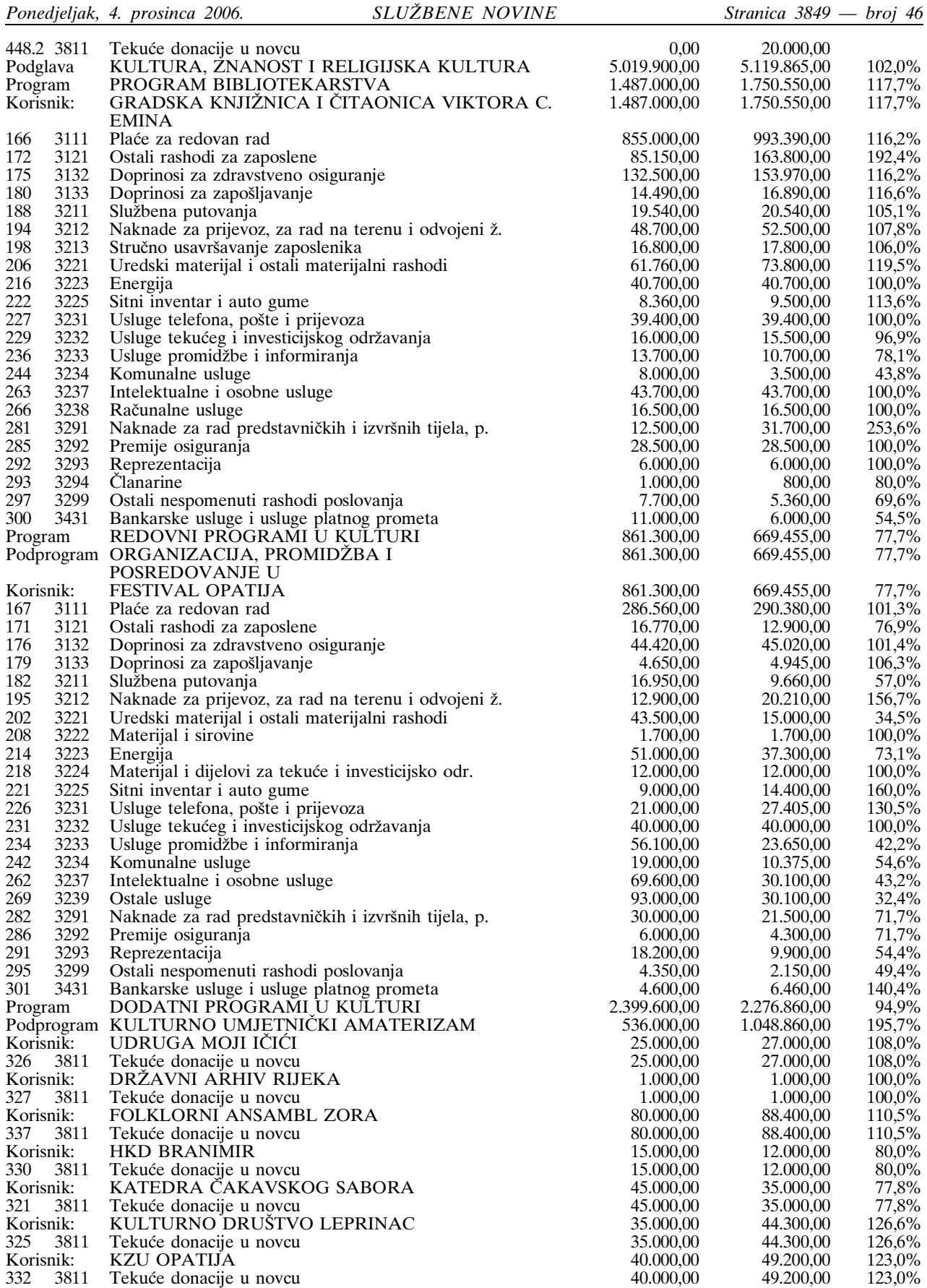

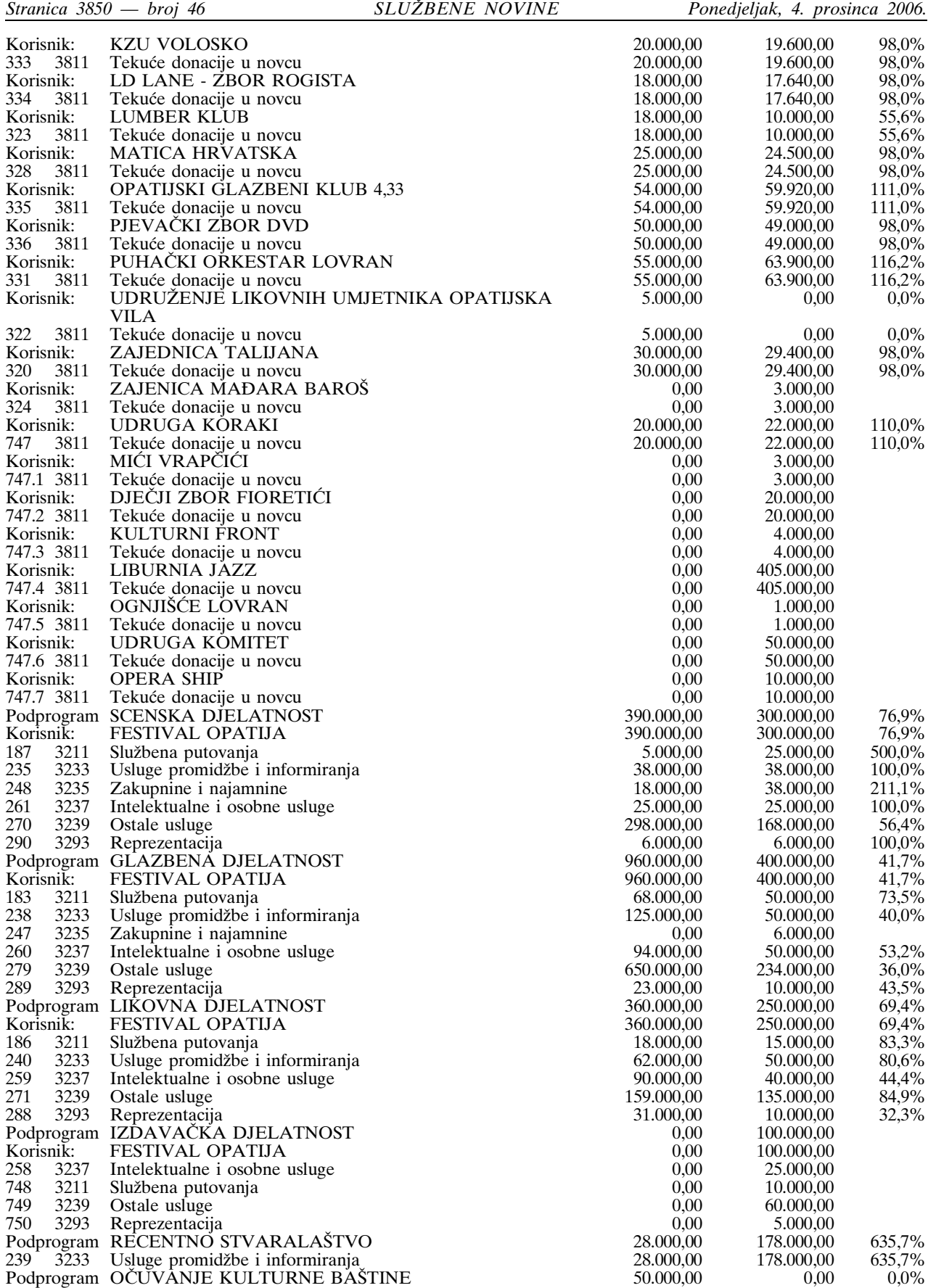

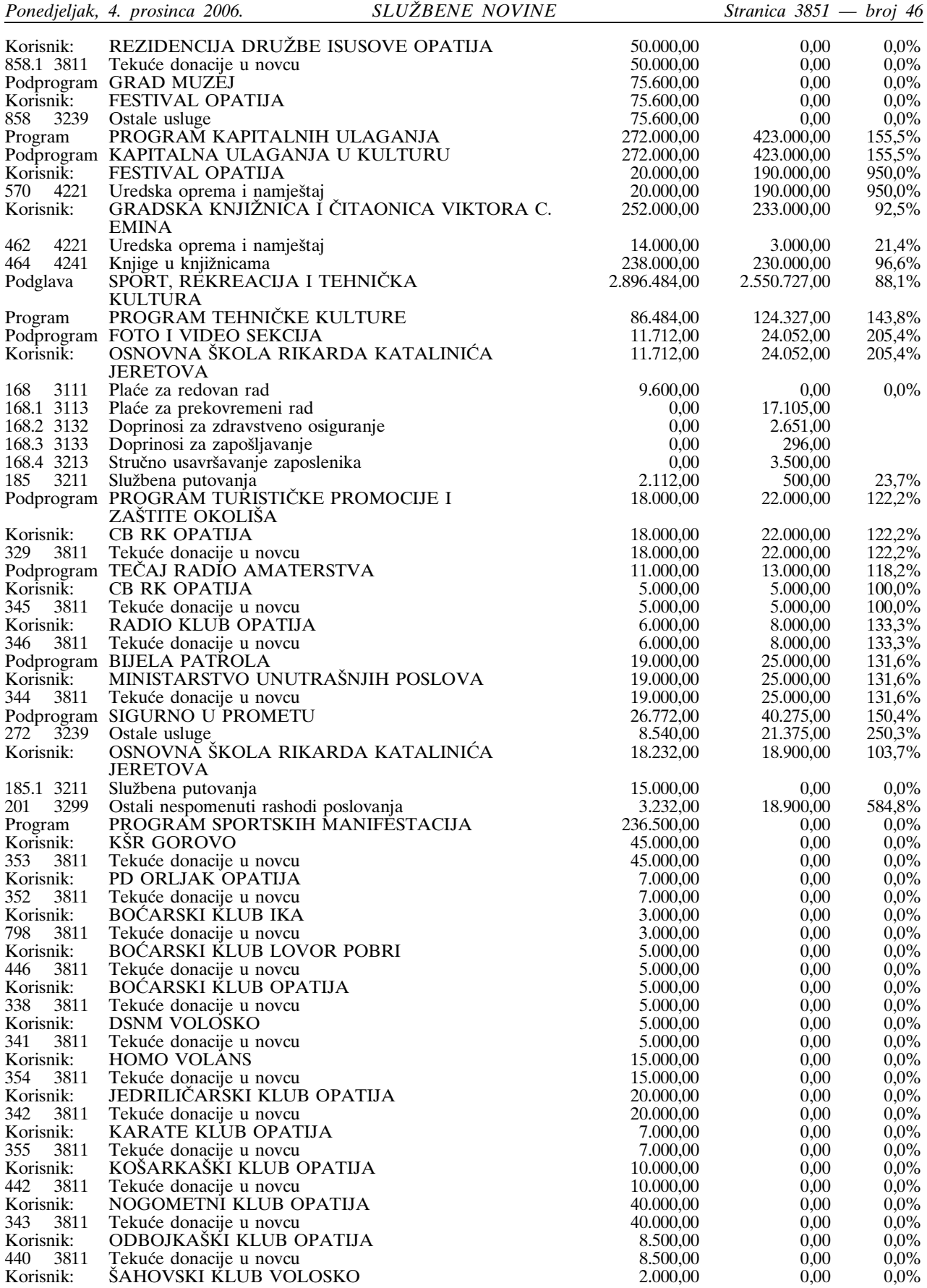

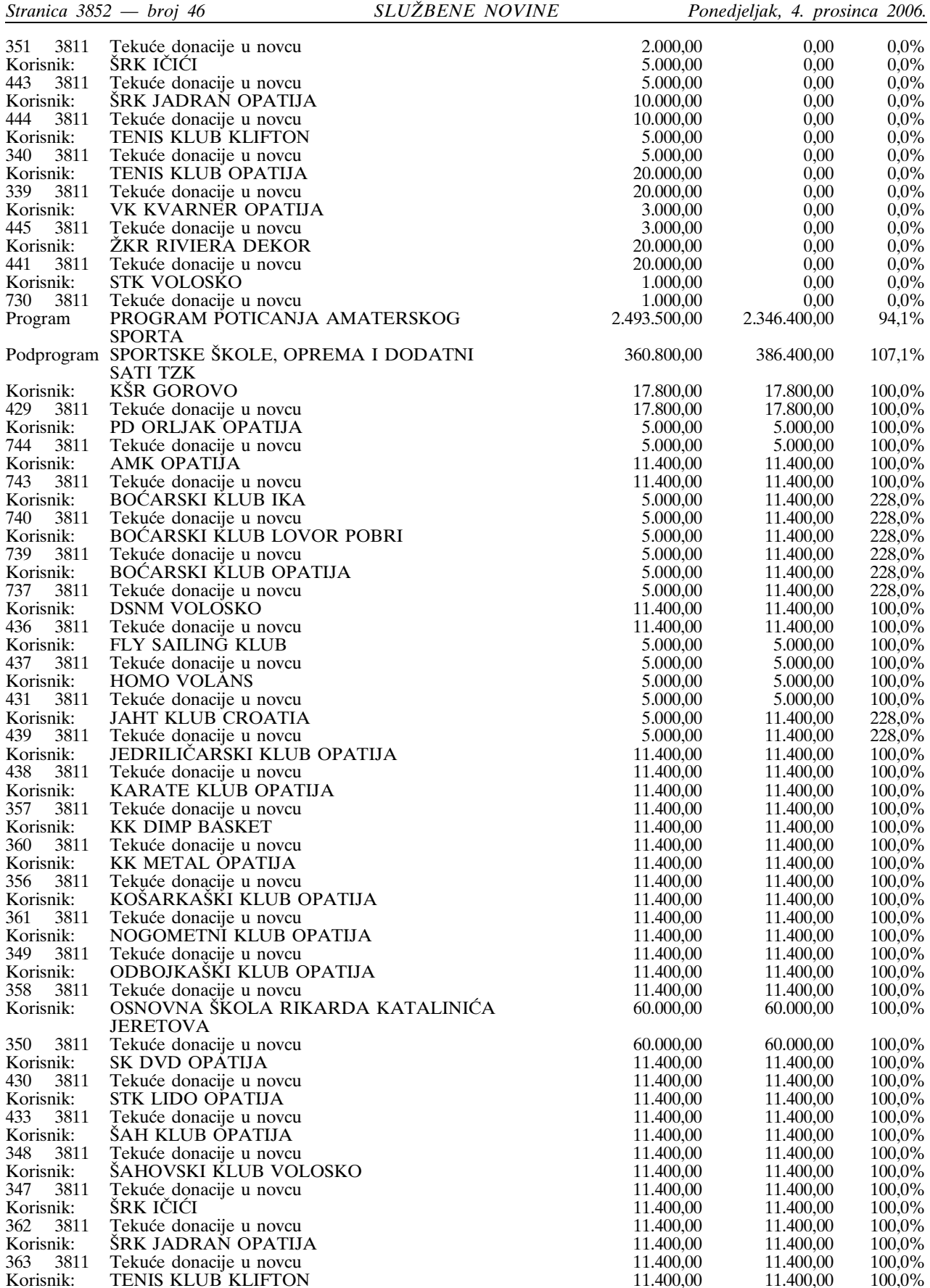

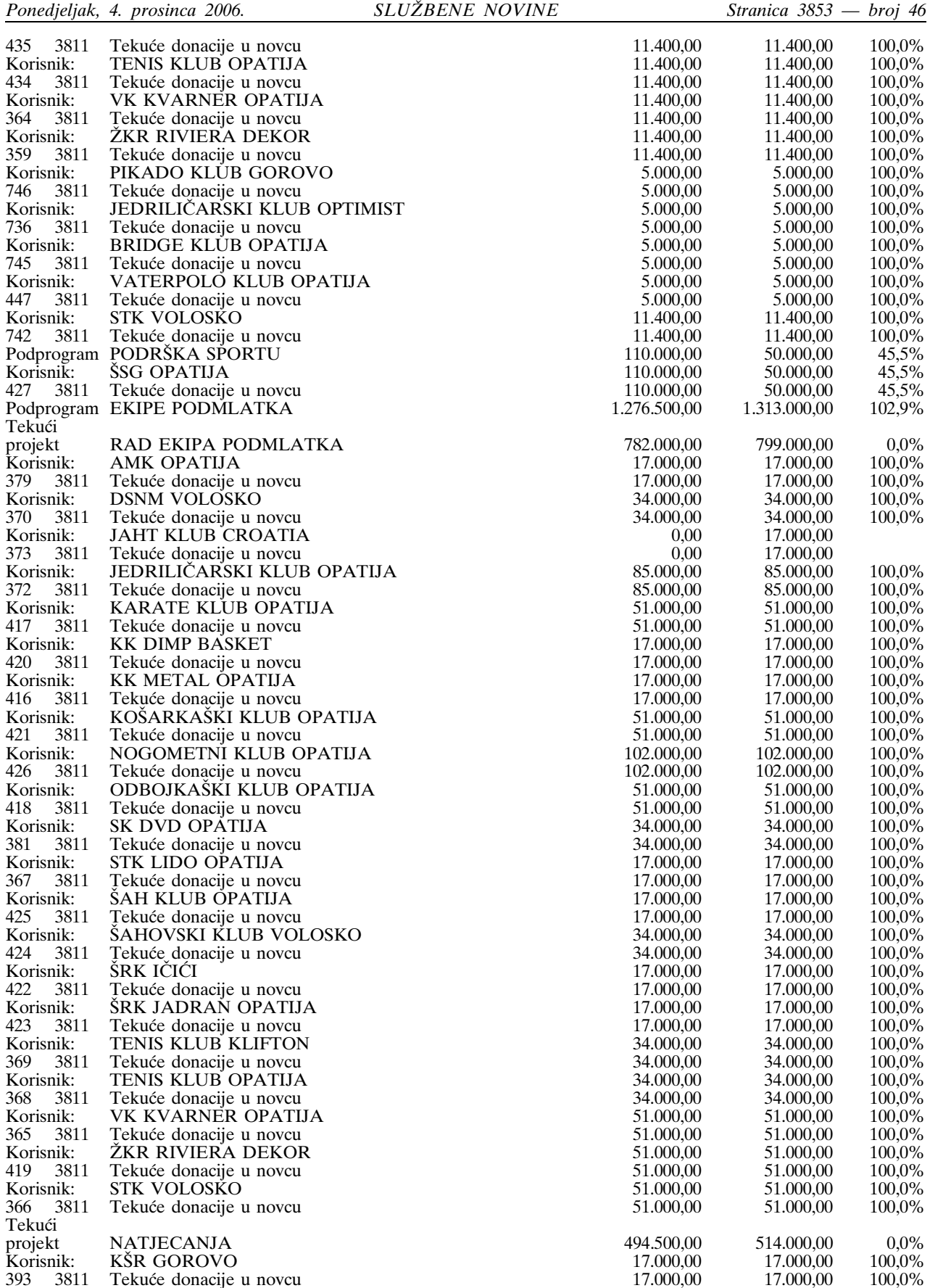

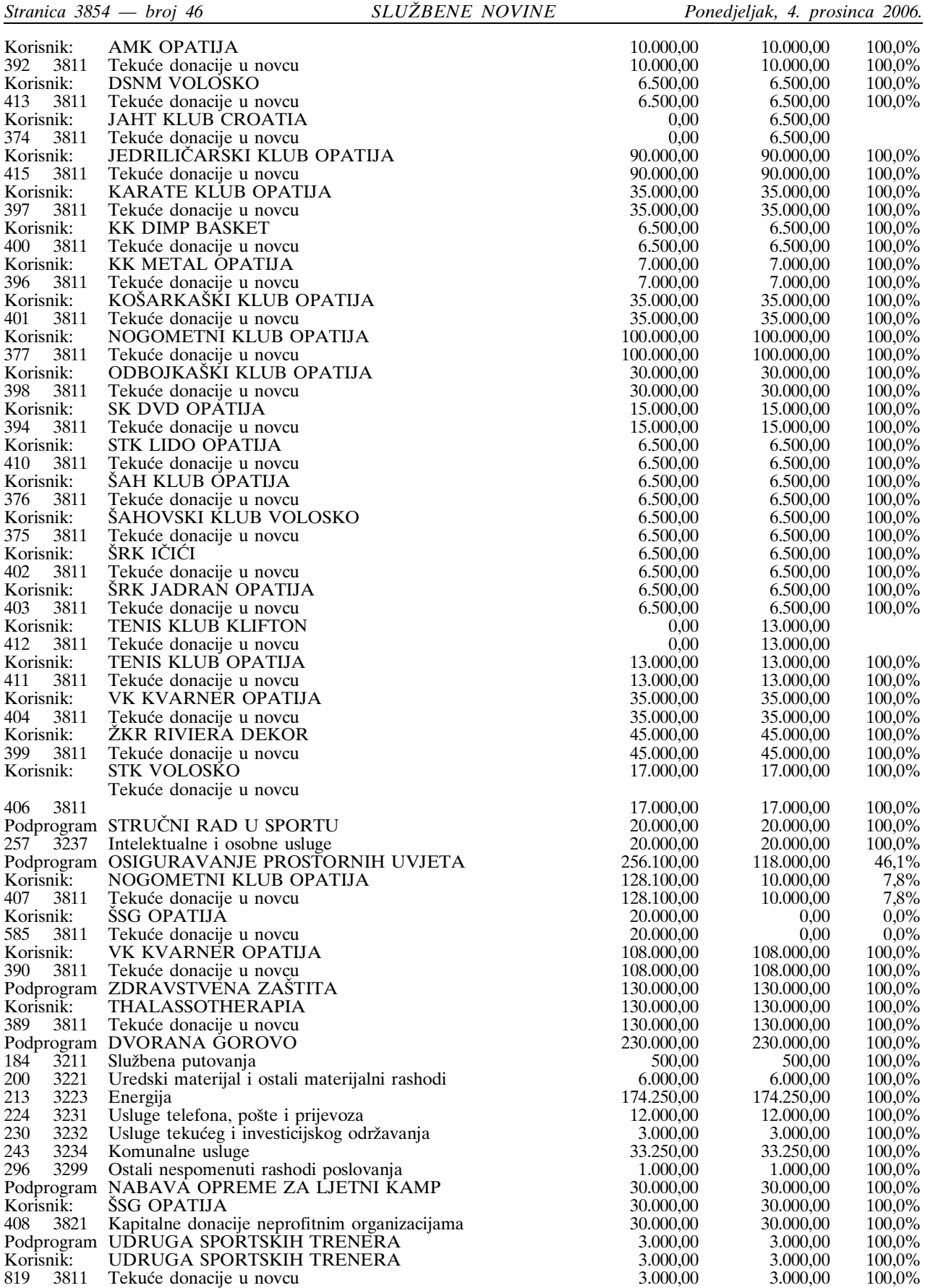

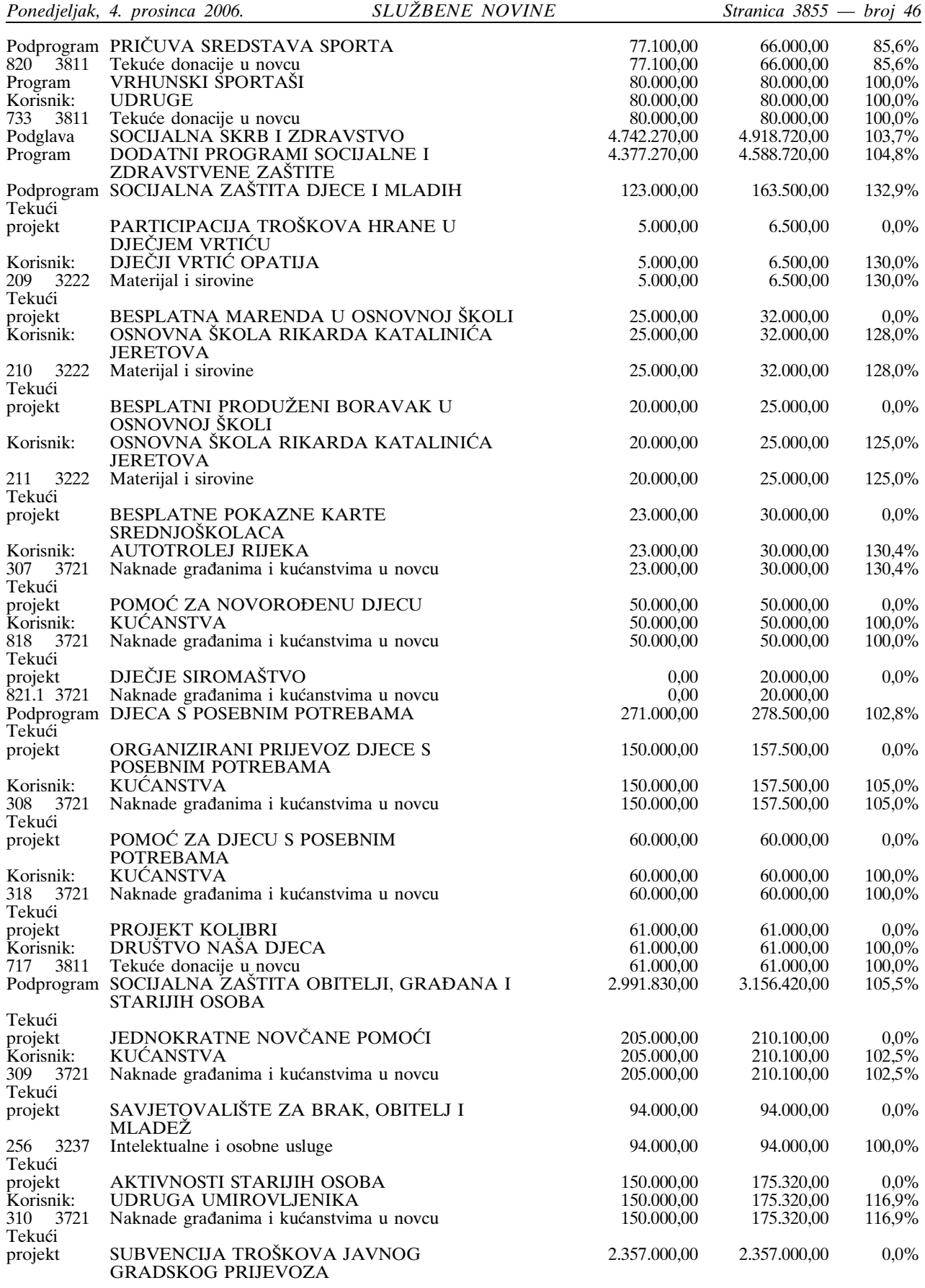

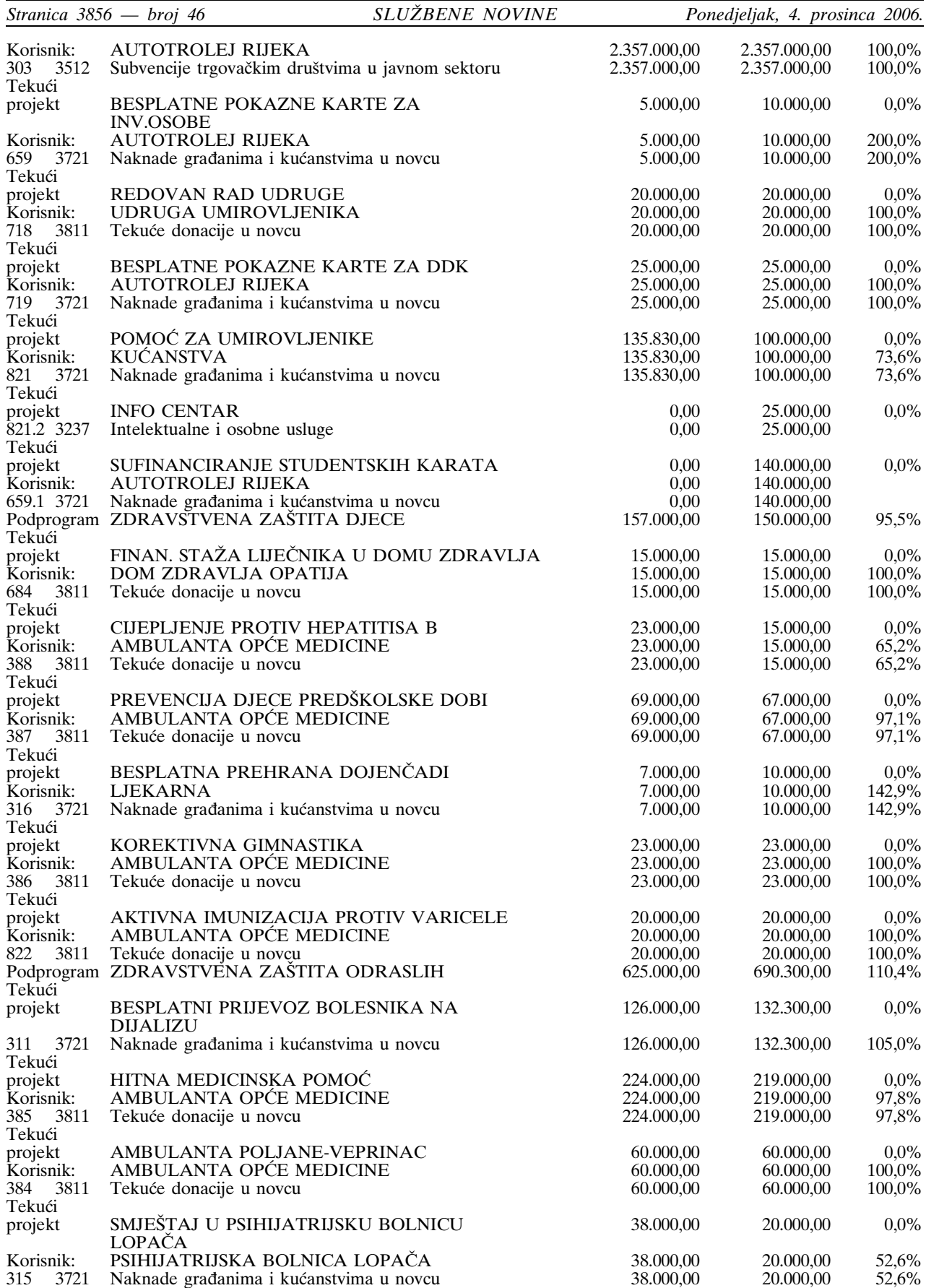

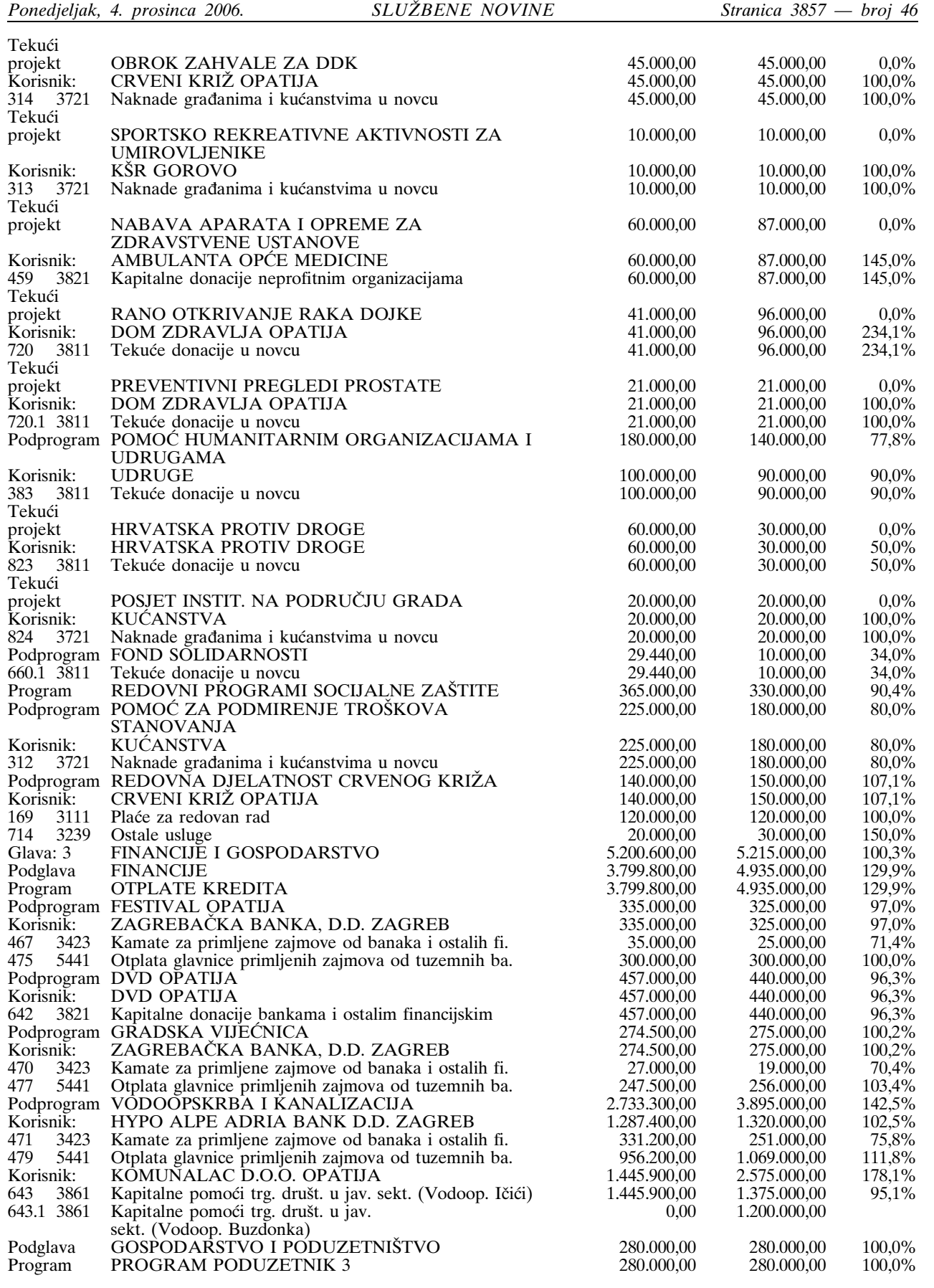

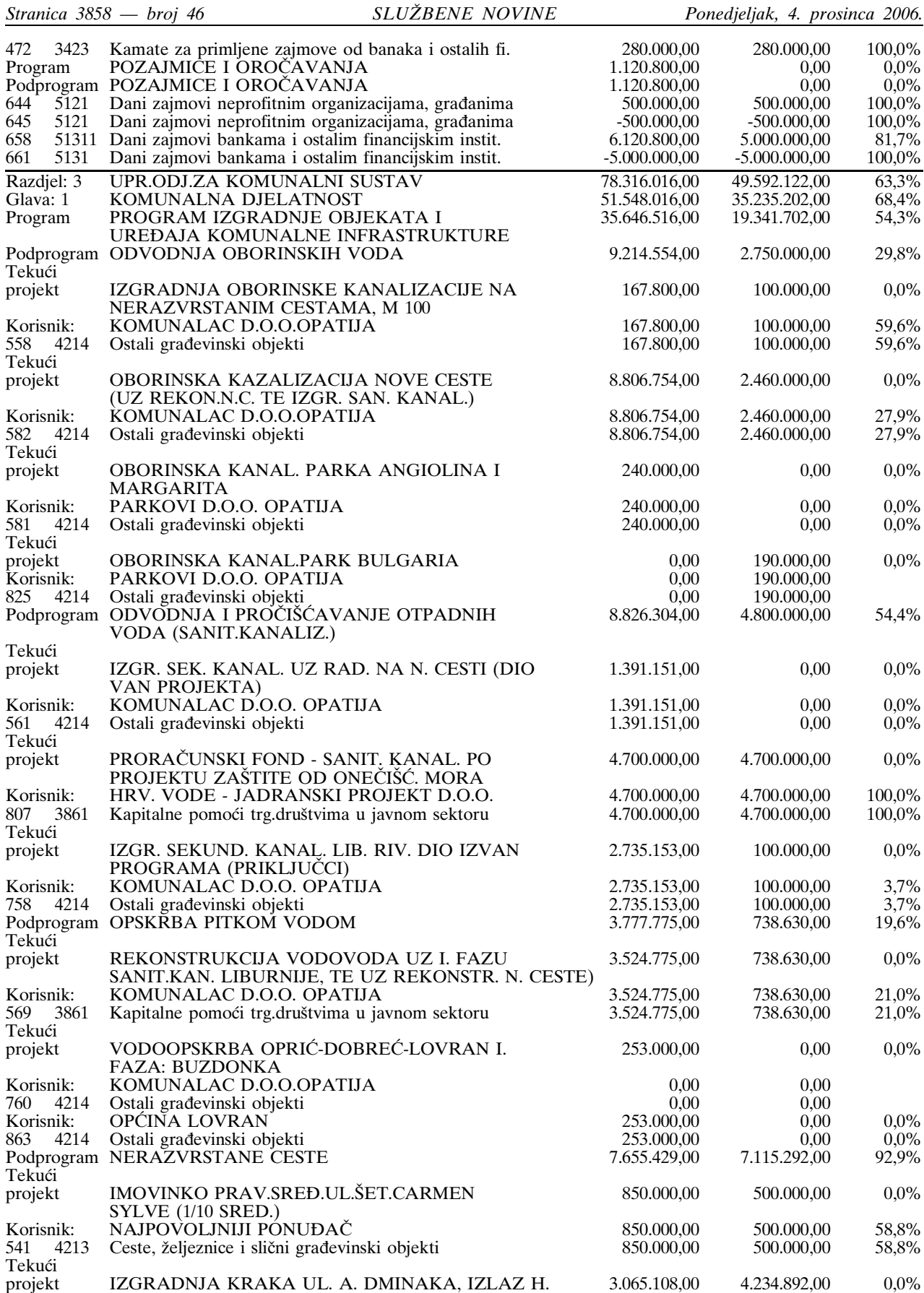

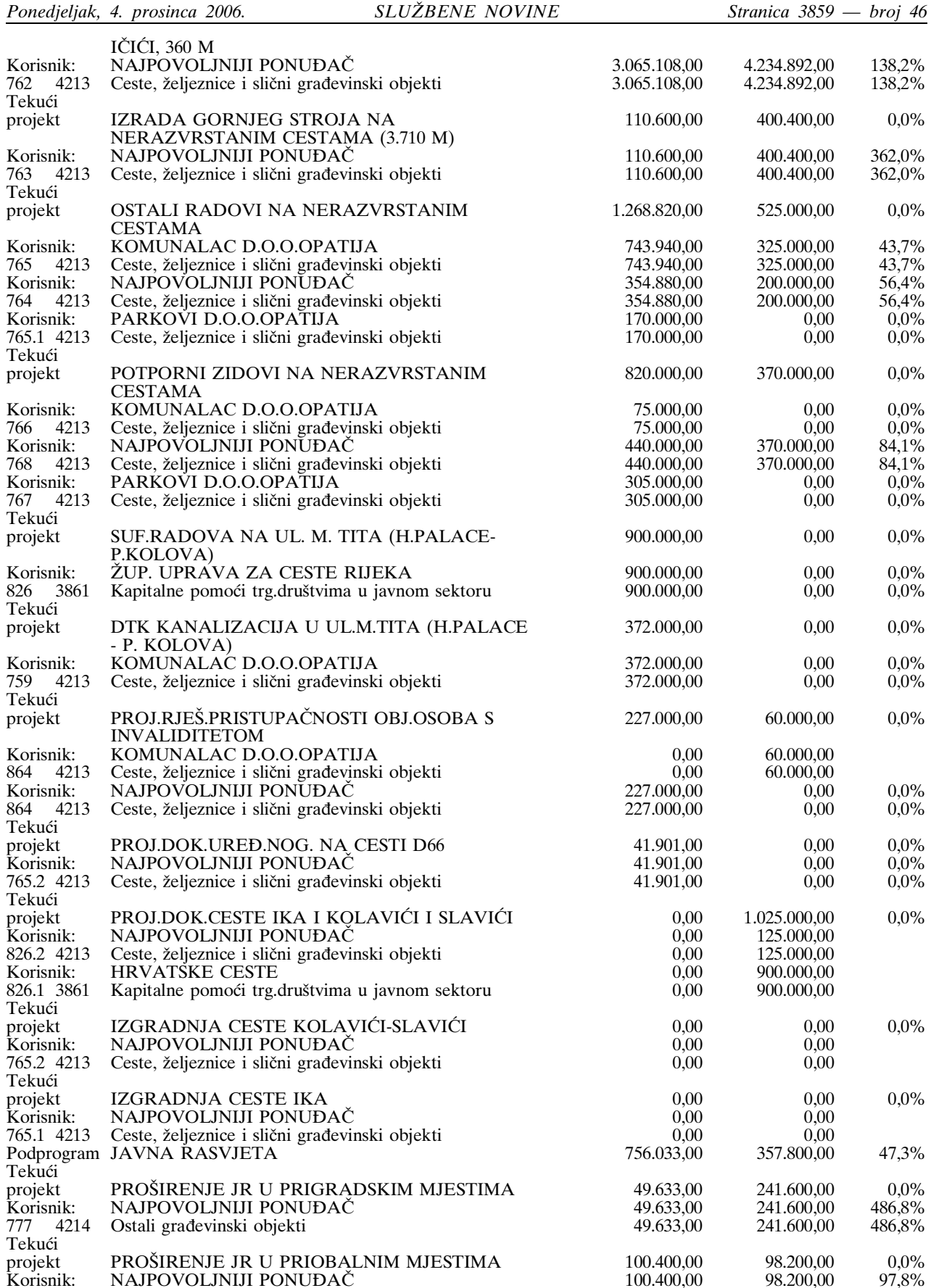

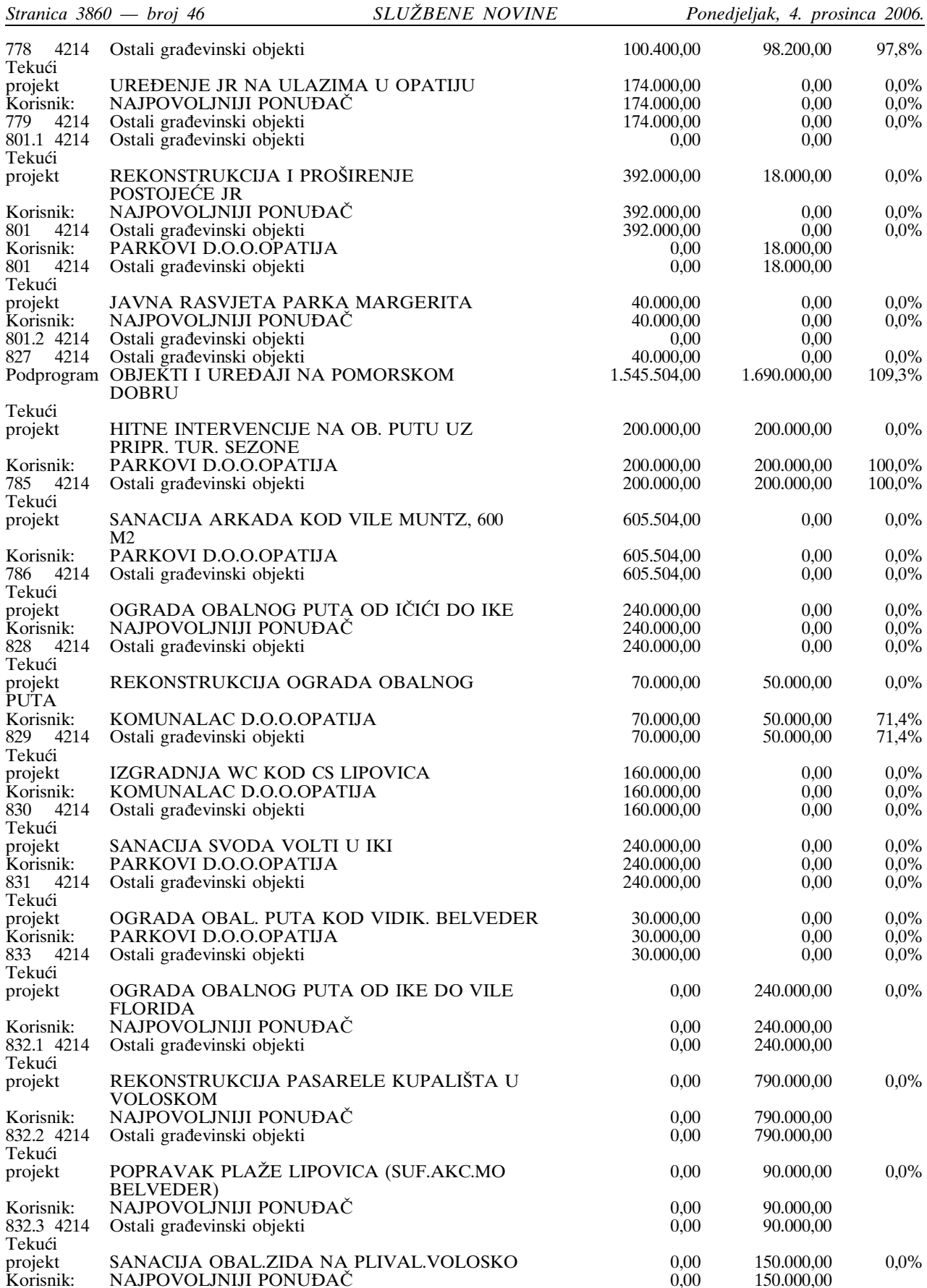

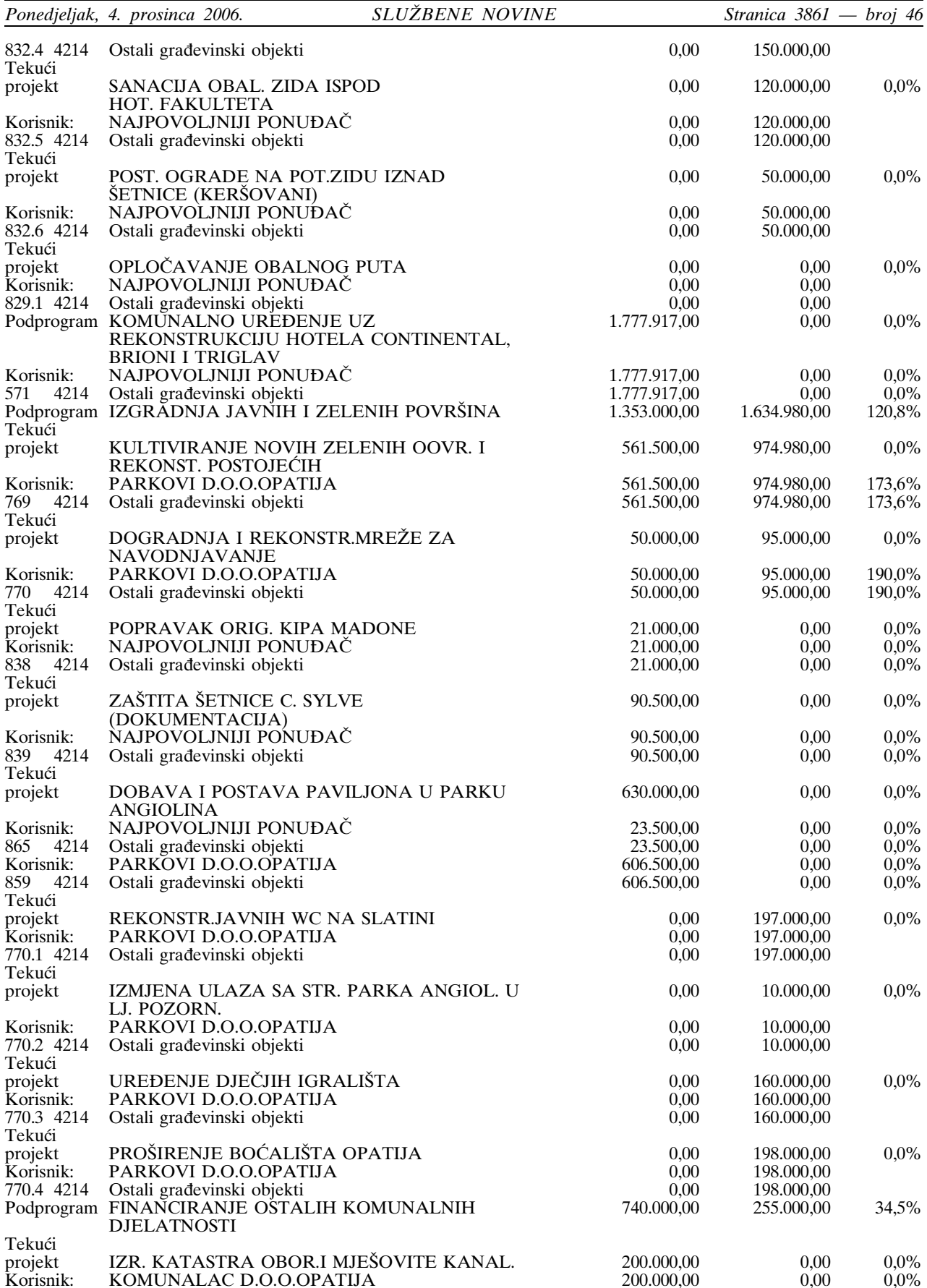

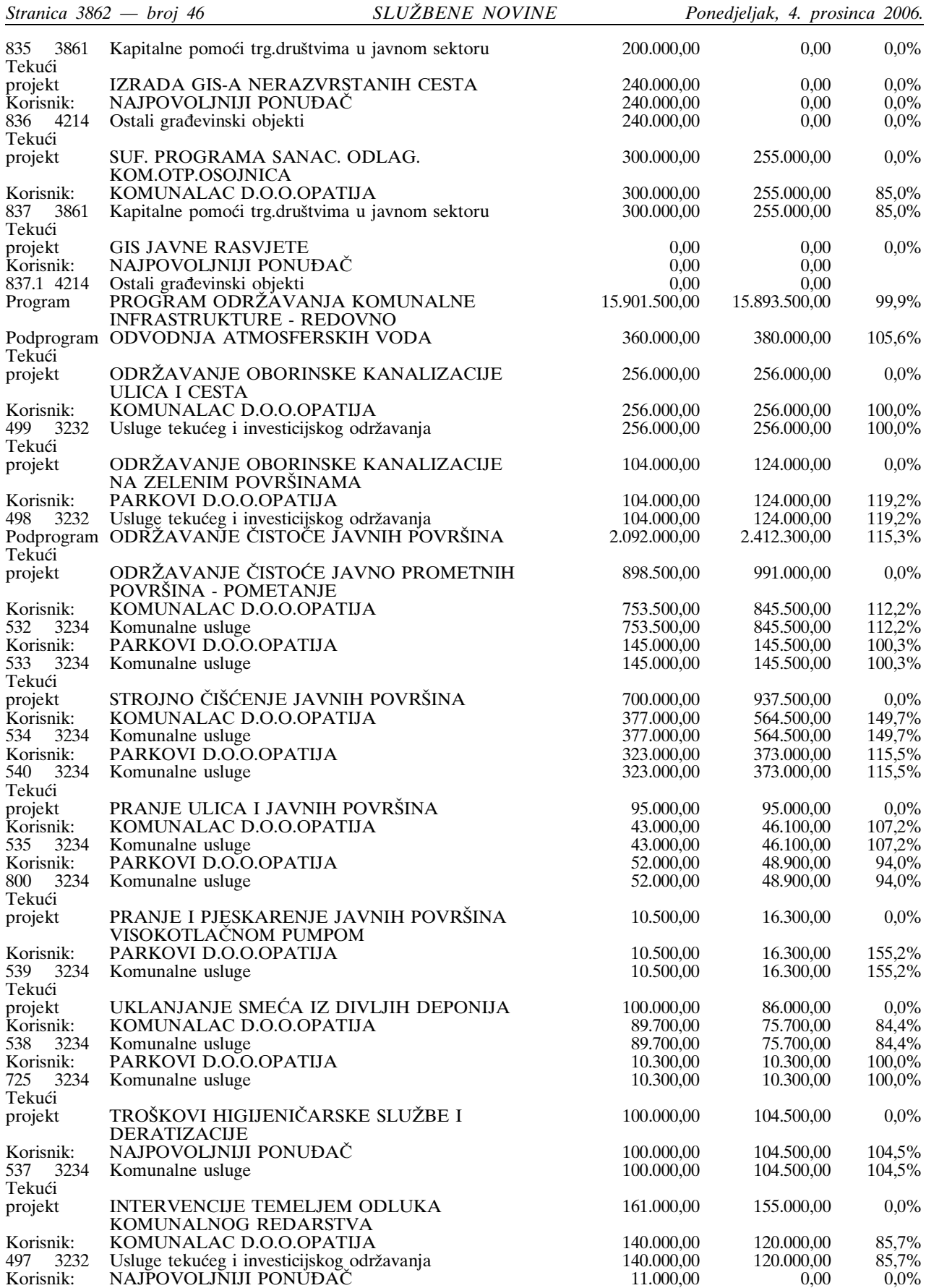

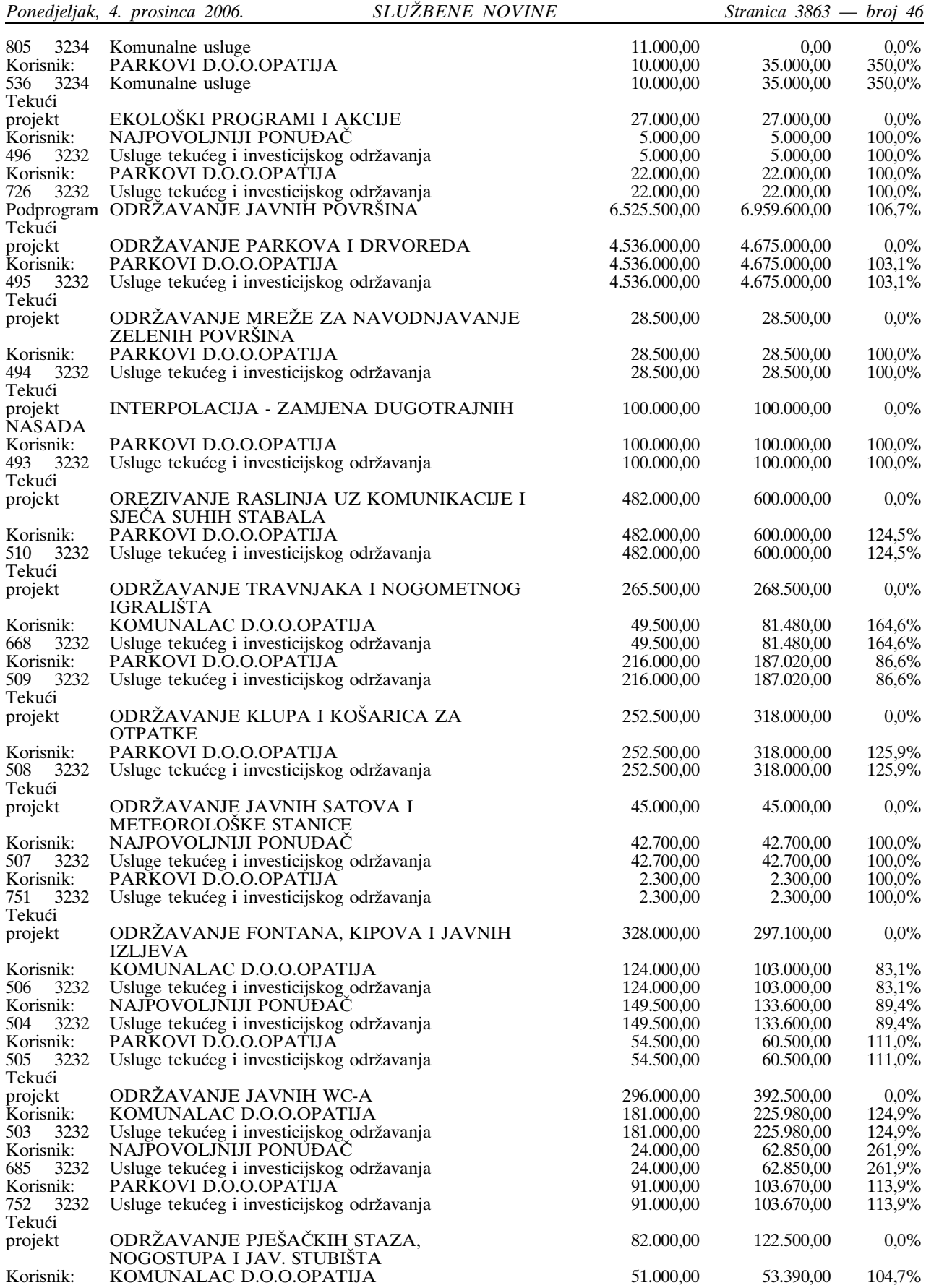

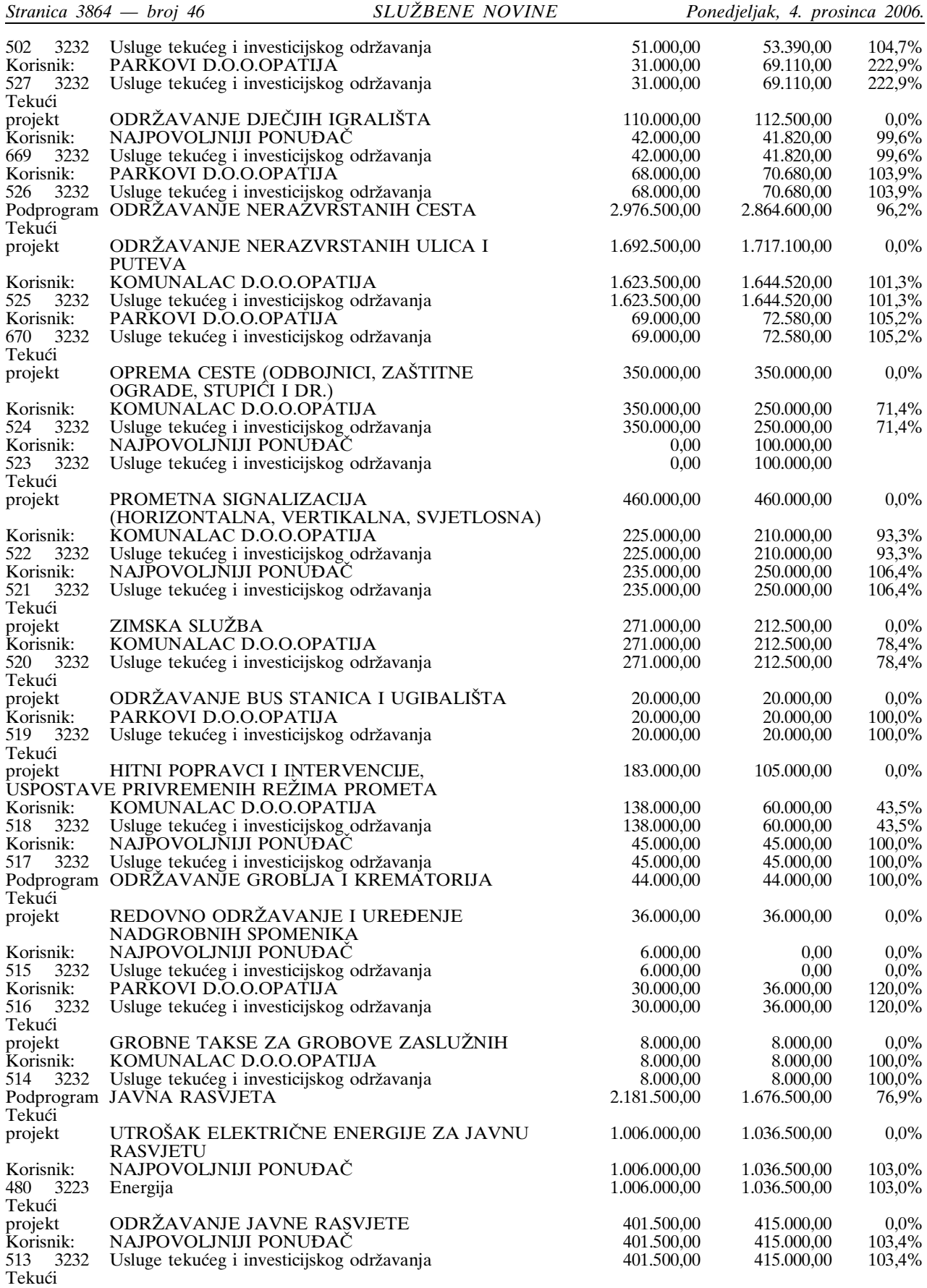

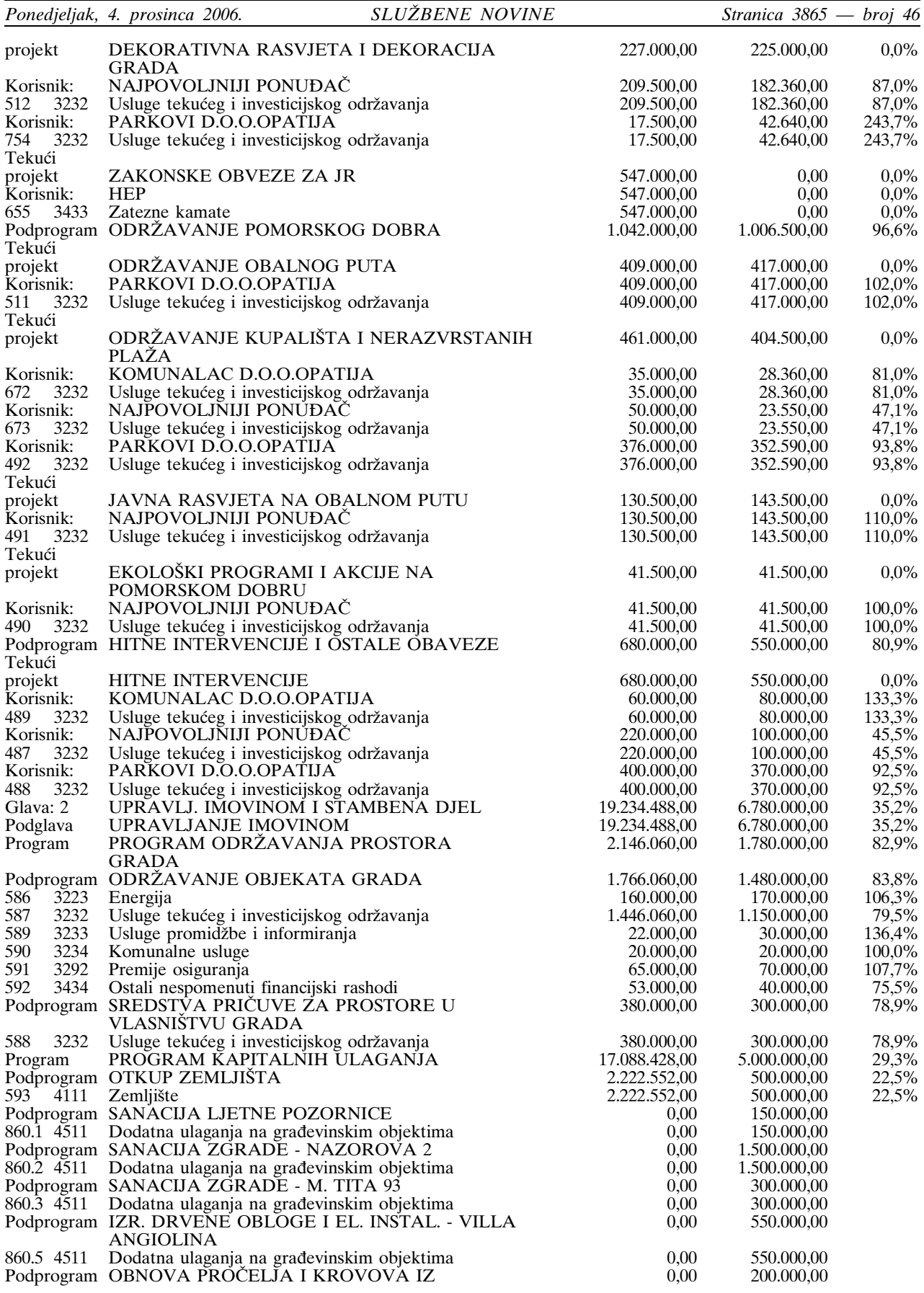

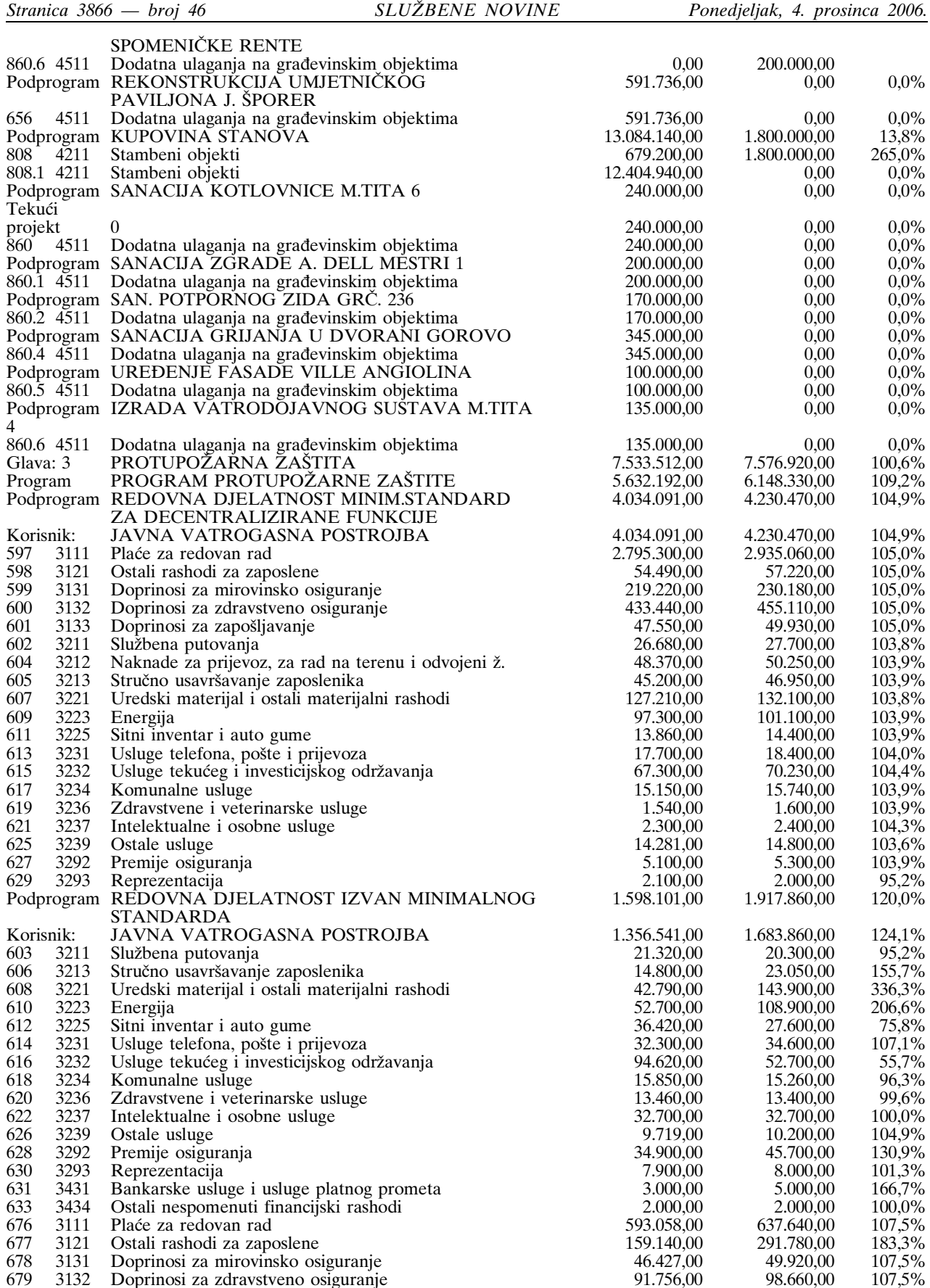

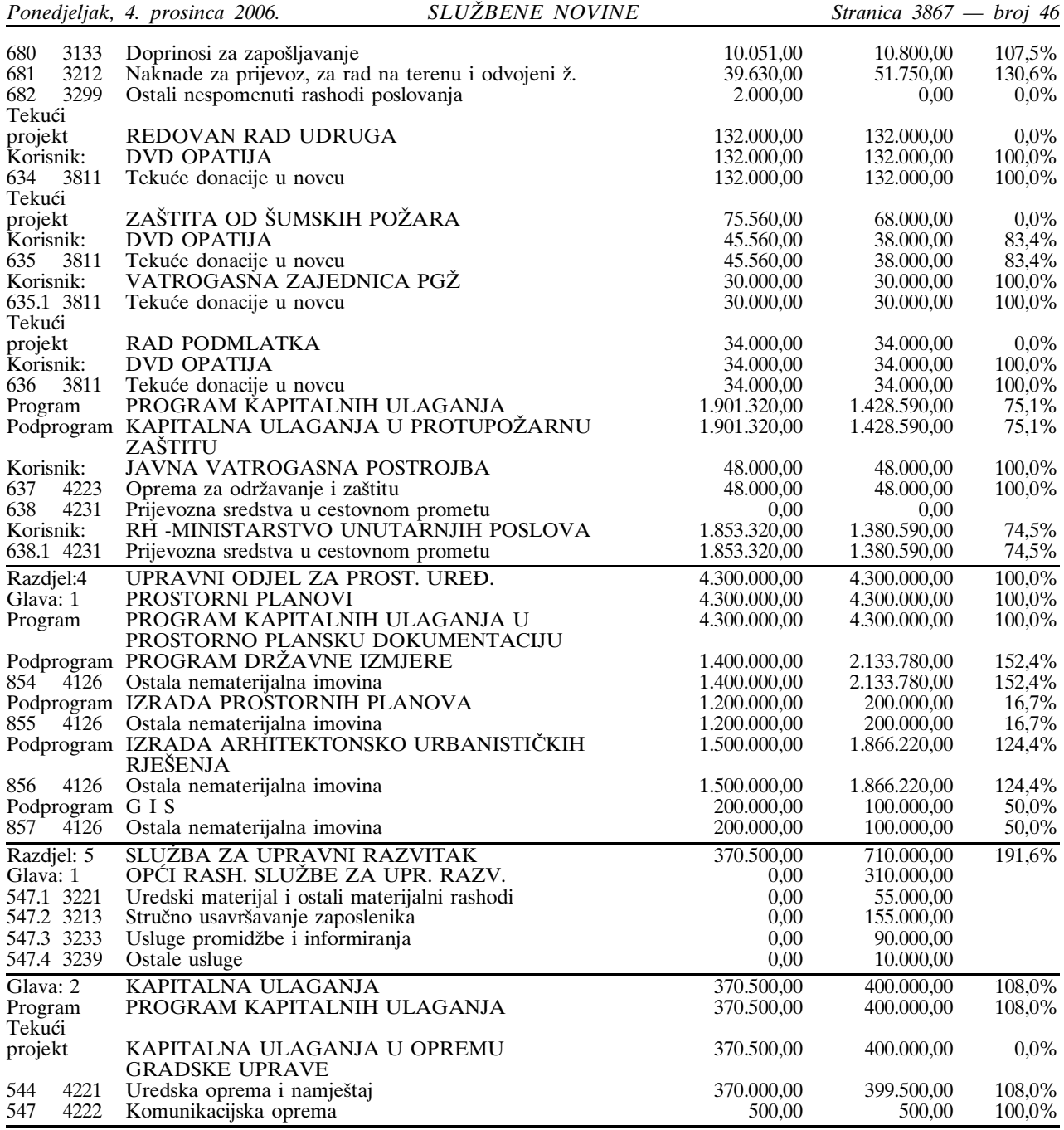

# Funkcijska klasifikacija proračuna /  $1\,$

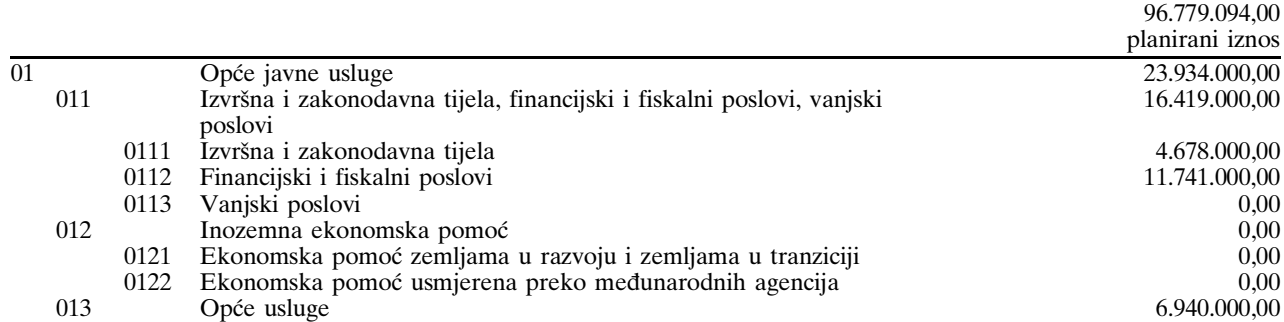

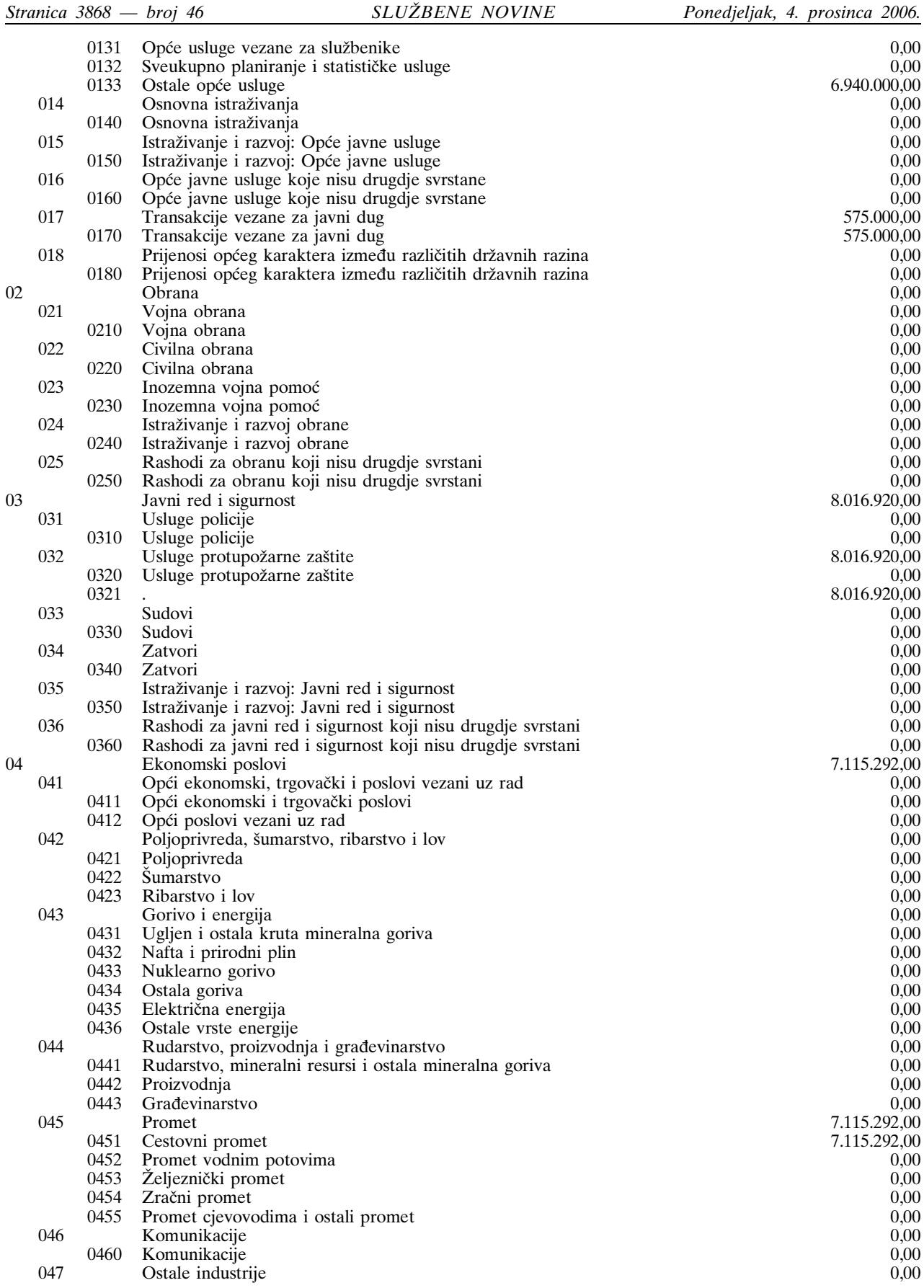

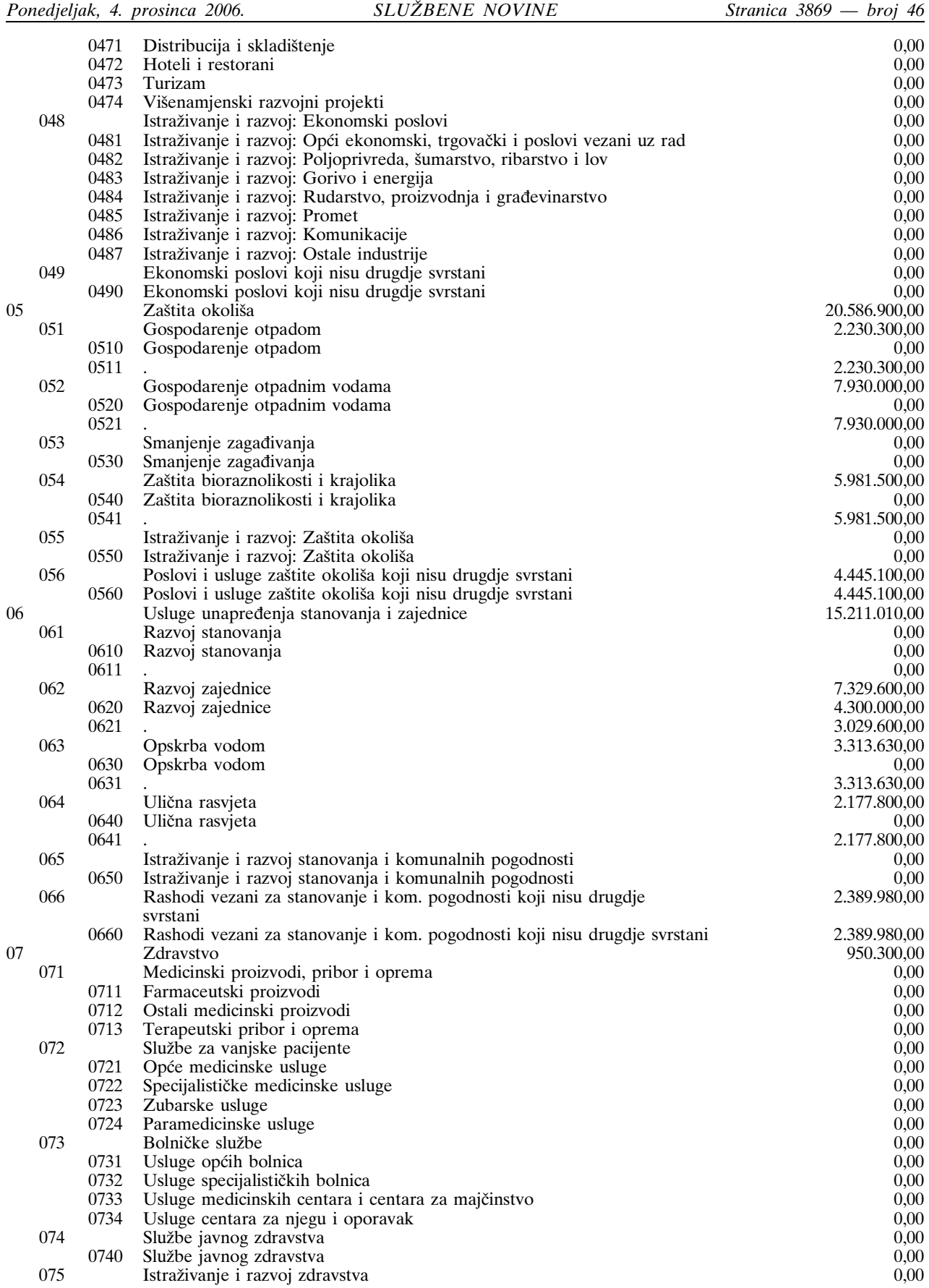

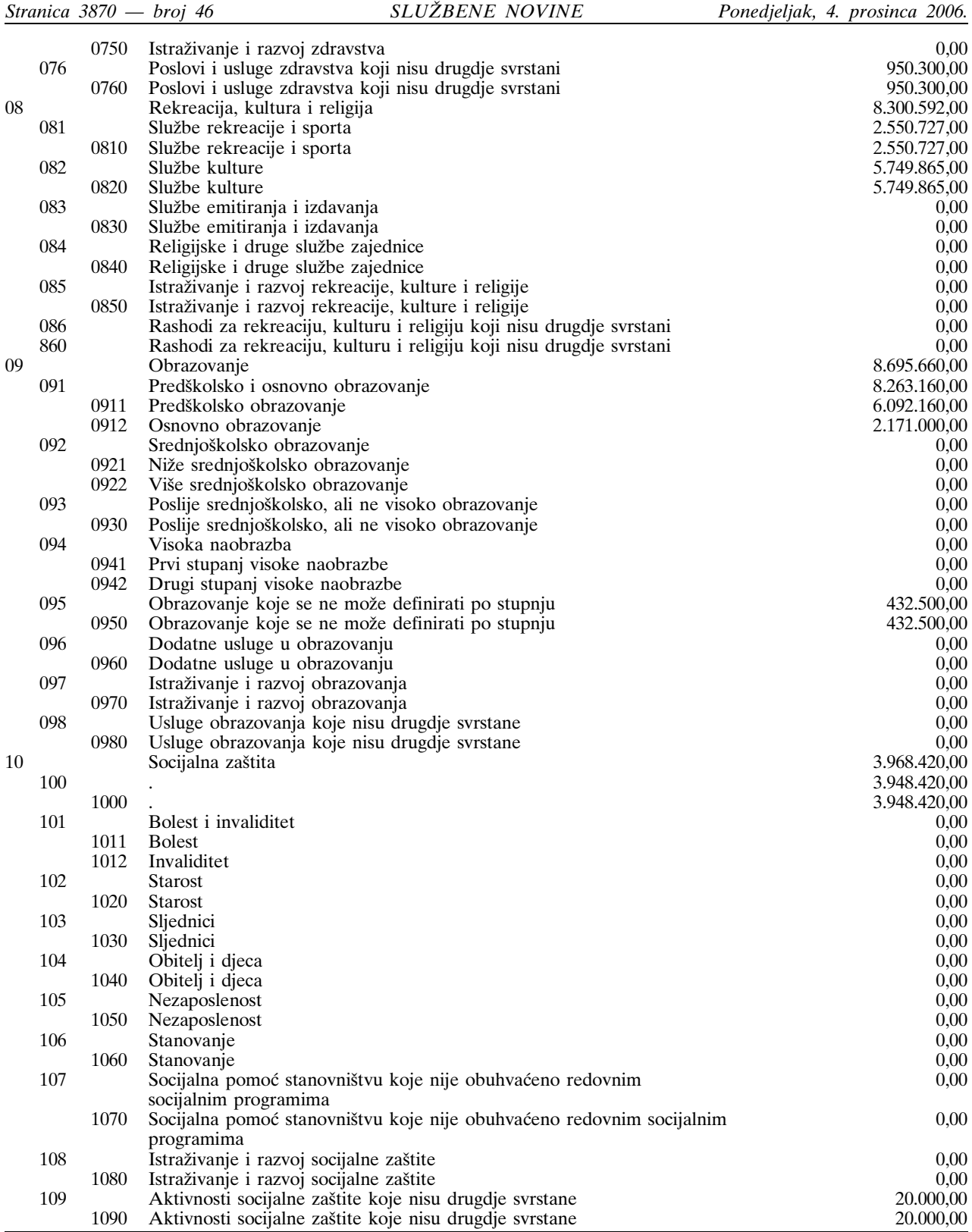

Članak 4.

Plan razvojnih programa za razdoblje 2007.-2009. godine,<br>koji je sastavni dio ovog Proračuna.

**DJELATNOSTI** 

**IZRADA GIS-a JAVNE RASVJETE** 

NAJPOVOLJNIJI PONUĐAČ

Ostali građevinski objekti

Projekt

4214

SLUŽBENE NOVINE

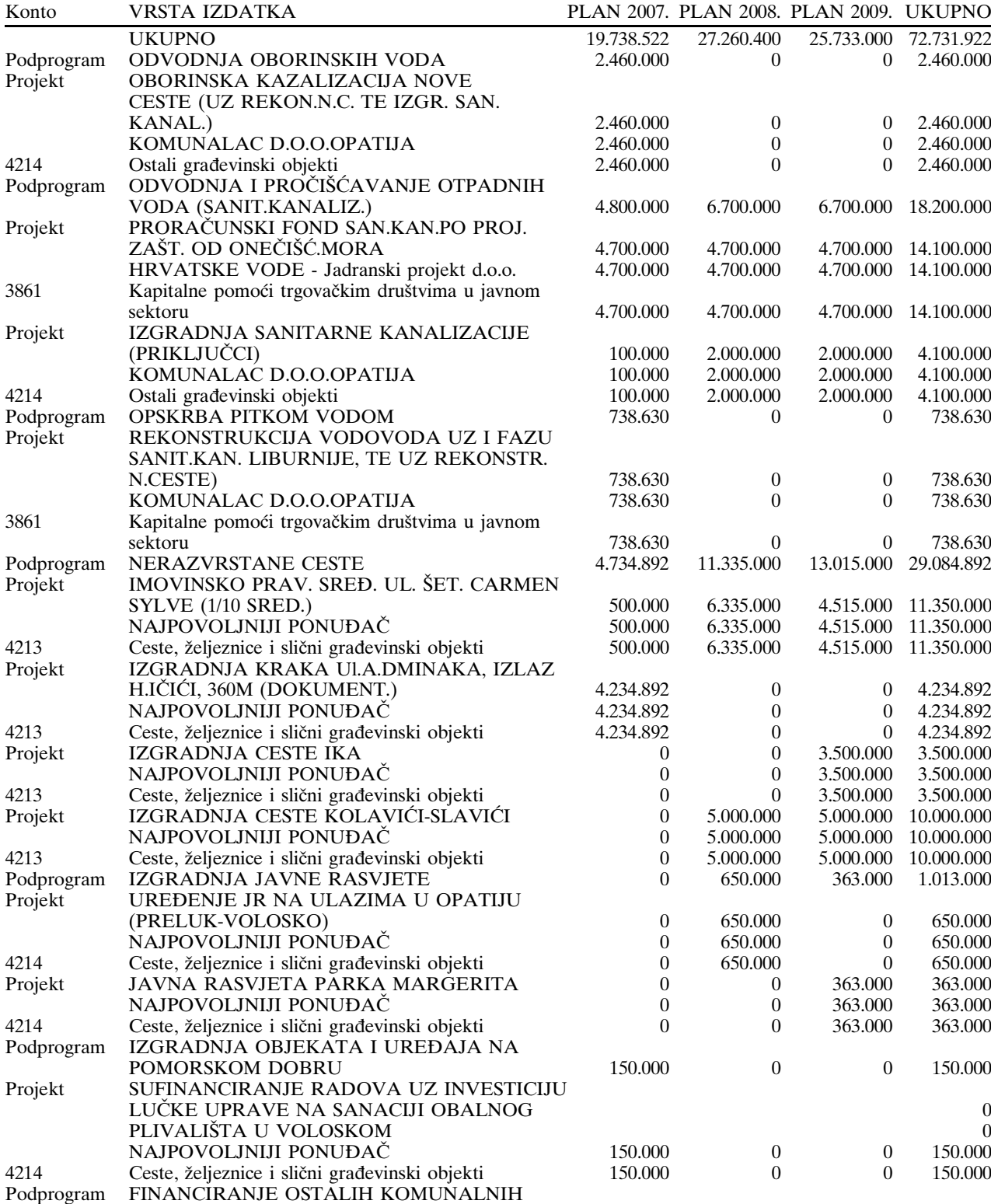

255.000

 $\overline{0}$ 

 $\overline{0}$ 

 $\boldsymbol{0}$ 

455.000

200.000

200.000

 $200.000$ 

455.000

200.000

200.000

200.000

1.165.000

400.000

400.000

400.000

Plana razvojnih programa za razdoblje 2007.-2009. godine

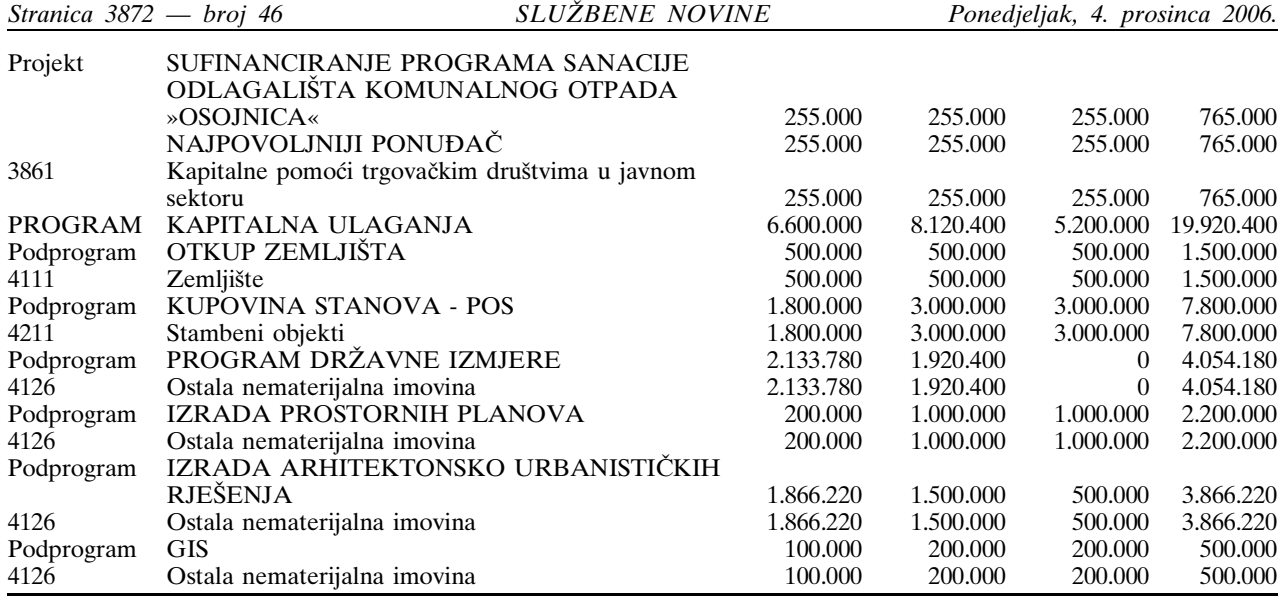

### **III ZAVRŠNE ODREDBE**

Članak 5.

Plan Proračuna Grada Opatije za 2007. godinu stupa na snagu osmog dana od objave u »Službenim novinama« Primorsko-goranske županije, a primjenjuje se od 1. siječnja  $2007.$  godine.

Klasa: 400-08/06-01/04<br>Ur. broj: 2156-01-01-06-1<br>Opatija, 23. studenoga 2006.

OPĆI DIO

**GRADSKO VIJEĆE GRADA OPATIJE** 

Predsjednik Gradskog vijeća<br>Adriano Požarić, v.r.

# 55.

Na temelju članka 32. Zakona o proračunu (»Narodne<br>novine« broj 96/03) i članka 36. i 94. Statuta Grada Opatije<br>(»Službene novine« broj 23/01, 8/06 i 18/06 - pročešćeni<br>tekst) Gradsko vijeće Grada Opatije, na sjednici održ

### PROJEKCIJU PRORAČUNA GRADA OPATIJE ZA RAZDOBLJE 2008. - 2009. GODINE

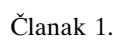

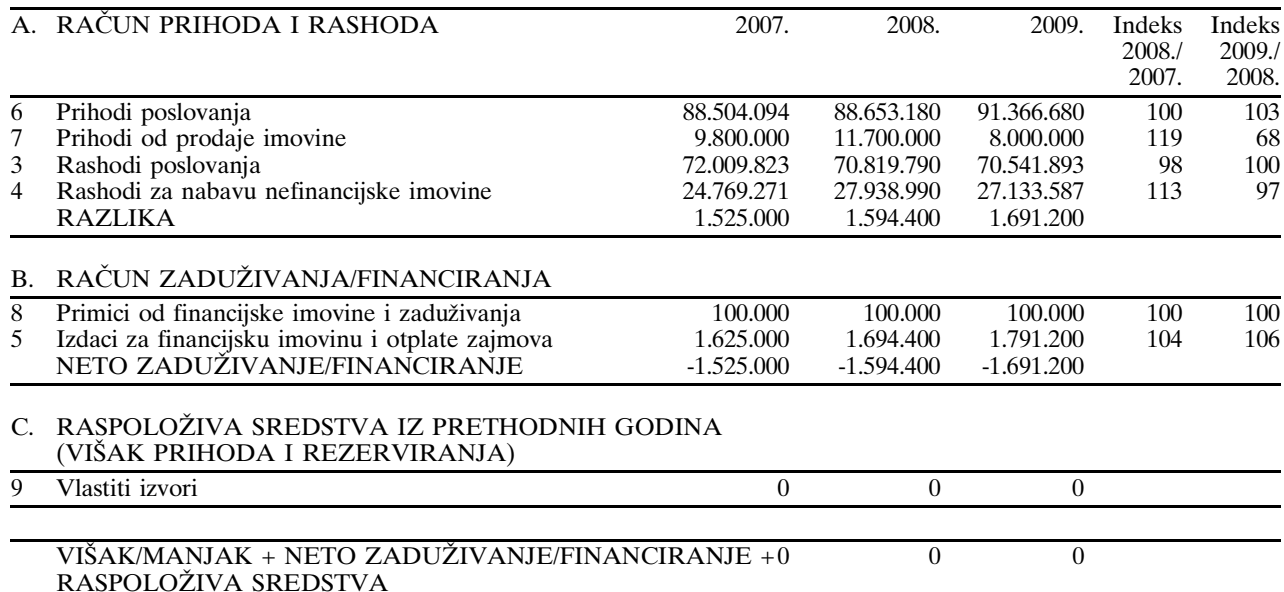